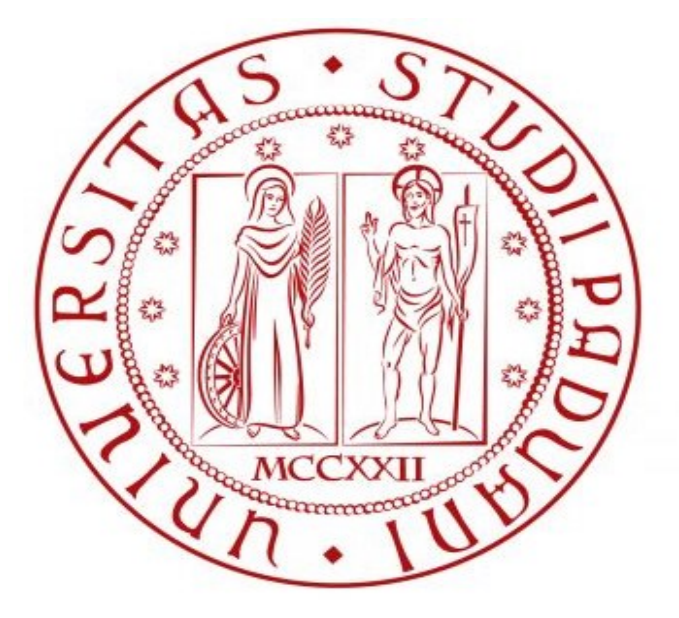

# **UNIVERSITÀ DEGLI STUDI** DI PADOVA

# **TESI DI LAUREA IN INGEGNERIA MECCATRONICA**

# **PROGETTAZIONE DI UN ROBOT MOBILE A ZAMPE ARTICOLATE (KLANN E STRANDBEEST)**

**Relatore: Boscariol Paolo**

**Beltrame Mattia Samuele** Molinarolo Matteo Russo Nicolò

# **Sommario**

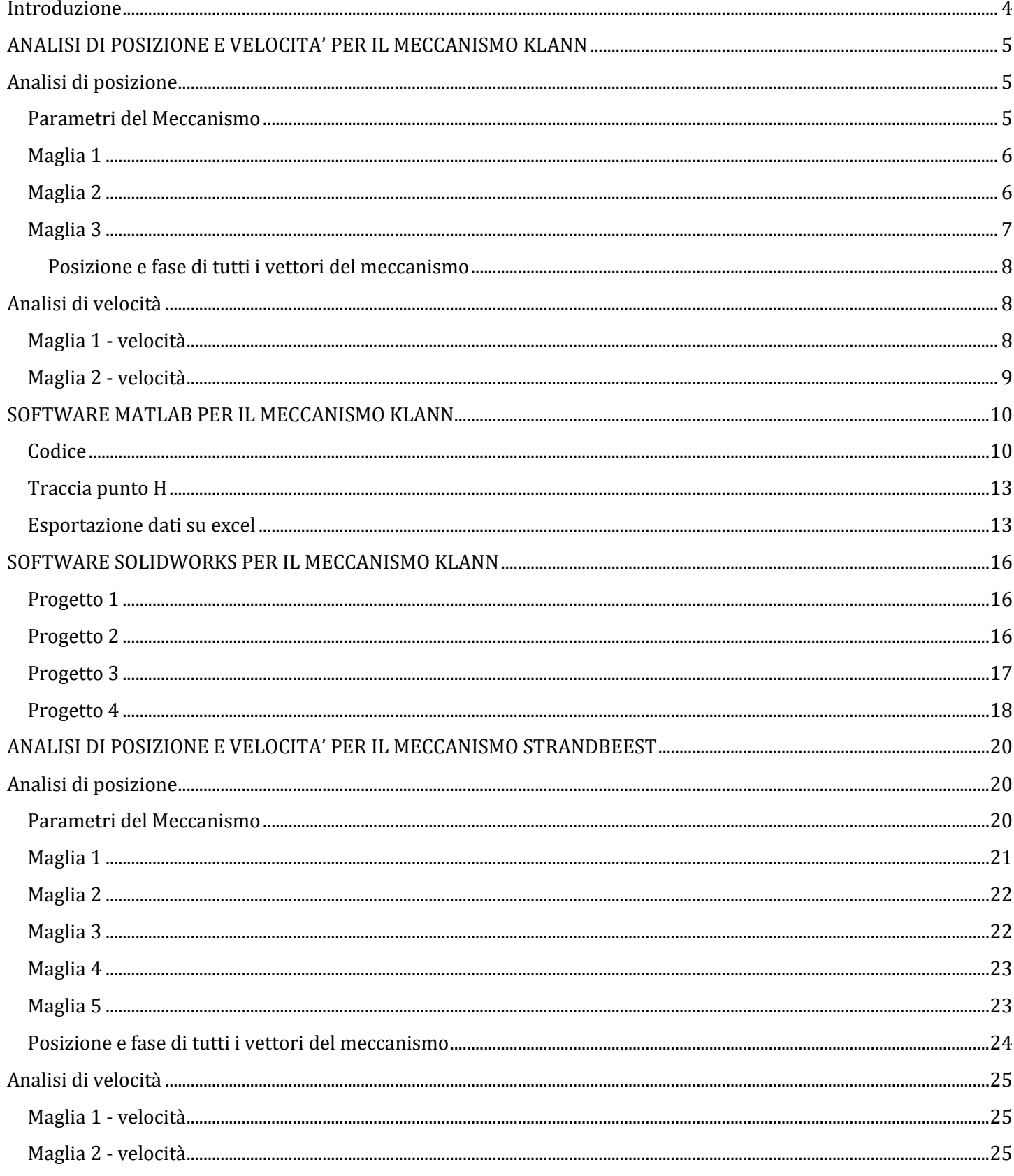

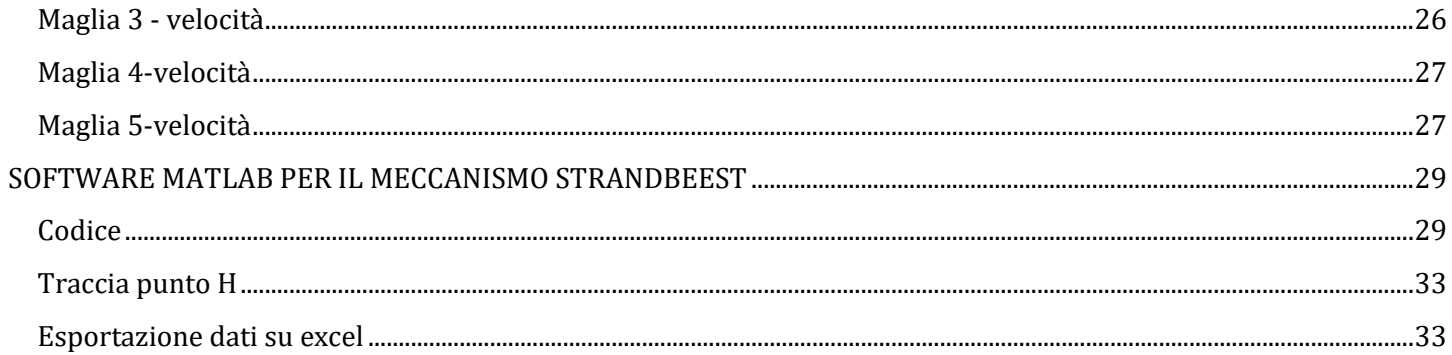

# <span id="page-3-0"></span>**Introduzione**

Nell'ambito della robotica, i robot mobili con zampe articolate rappresentano una categoria affascinante e promettente, con potenziali applicazioni in diversi settori. Questi dispositivi si distinguono per la loro capacità di muoversi su terreni accidentati e irregolari, adattandosi a superfici che risulterebbero ostiche per i tradizionali robot con ruote o cingoli.

Lo scopo di questo progetto è quello di ideare, progettare e realizzare un robot mobile dotato di zampe articolate, sfruttando i principi dei meccanismi articolati piani. Esempi di robot con questa tipologia di zampe includono il Klann e lo Strandbeest, che hanno dimostrato notevoli capacità di movimento e adattamento.

# <span id="page-4-0"></span>ANALISI DI POSIZIONE E VELOCITA' PER IL MECCANISMO KLANN

# <span id="page-4-1"></span>**Analisi di posizione**

Si riporta l'analisi di posizione del meccanismo articolato klann, l'analisi è stata eseguita a partire dallo schema della Figura 1.

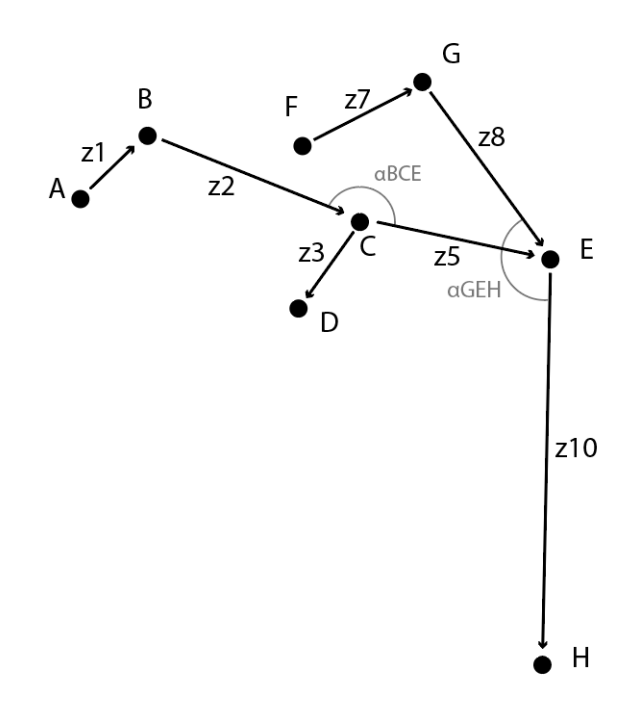

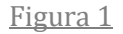

## <span id="page-4-2"></span>**Parametri del Meccanismo**

I seguenti parametri sono stati utilizzati per lo studio del meccanismo: **Lunghezze delle braccia:**

 $AB = 11$  cm  $BC = 28$  cm  $CD = 13$  cm  $CE = 23$  cm  $FG = 17$  cm  $GE = 26$  cm  $EH = 49$  cm

#### **Angoli fissi** (in gradi):

α\_BCE = 170° = 2.96706 rad  $α$  GEH = 160° = 2.792527 rad

#### **Punti a telaio:**

 $A = [0 \text{ cm}, 0 \text{ cm}]$ 

 $D = [26 \text{ cm}, -13 \text{ cm}]$  $F = [26 \text{ cm}, 6 \text{ cm}]$ 

# <span id="page-5-0"></span>**Maglia 1**

L'equazione di posizione del meccanismo Klann è stata calcolata utilizzando il metodo delle triadi RRR e le relative formule trigonometriche, partendo da un angolo φ1 = α = π/4 rad.

La maglia 1 utilizzata è riportata in Figura 2:

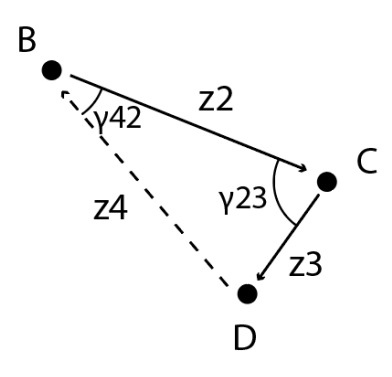

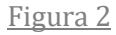

 $B = [AB*cos(α), AB*sin(α)] = [7.7782 cm, 7.7782 cm]$ 

#### **Lunghezza e fase del vettore z4:**

 $BD = z4 = \sqrt{((X_B - X_D)^2 + (Y_B - Y_D)^2)} = 27.6363$  cm  $\varphi$ 4 = tan<sup>-1</sup>((Y<sub>B</sub> - Y<sub>D</sub>) / (X<sub>B</sub> - X<sub>D</sub>)) +  $\pi$  = 2.29074 rad Angoli interni:  $\gamma$ <sub>-</sub>24 = cos<sup>-1</sup>((z2<sup>2</sup> + z4<sup>2</sup> - z3<sup>2</sup>) / (2\*z2\*z4)) = 0.4715 rad  $\gamma$  \_23 = cos<sup>-1</sup>((z2<sup>2</sup> + z3<sup>2</sup> - z4<sup>2</sup>) / (2\*z2\*z3)) = 1.3078 rad

Fasi dei vettori z2 e z3:  $\varphi$ 2 =  $\varphi$ 4 -  $\pi$  +  $\gamma$ <sub>-</sub>24 = -0.37935 rad  $\varphi$ 3 =  $\varphi$ 2 +  $\pi$  +  $\gamma$ <sub>-</sub>23 = 4.07008 rad

## <span id="page-5-1"></span>**Maglia 2**

La maglia 2 utilizzata è riportata in Figura 3:

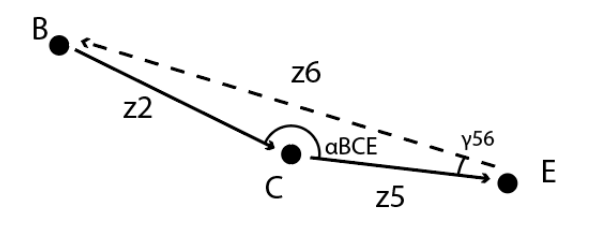

#### **Lunghezza del vettore z6:**

EB = z6 =  $\sqrt{(z^2 + z^2 - (2^2z^2 + z^2 - 5^2z^2 - (2^2z^2 - z^2 - 5^2z^2 - 5^2z^2 - 5^2z^2 - 5^2z^2 - 5^2z^2 - 5^2z^2 - 5^2z^2 - 5^2z^2 - 5^2z^2 - 5^2z^2 - 5^2z^2 - 5^2z^2 - 5^2z^2 - 5^2z^2 - 5^2z^2 - 5^2z^2 - 5^2z^2 - 5^2z^2 - 5^2z^2 - 5^2z^2 - 5^2z^$ 

#### **Angolo interno :**

γ\_56 = sin-1(sin(α\_BCE)\*z2/z6) = 0.095844 rad

#### **Fasi dei vettori z5 e z6:**

 $\varphi$ 5 =  $\varphi$ 2 +  $\pi$  -  $\alpha$ <sub>-BCE</sub> = -0.204817 rad  $\varphi$ 6 =  $\varphi$ 5 +  $\pi$  -  $\gamma$  56 = 2.840932 rad

# <span id="page-6-0"></span>**Maglia 3**

La maglia 3 utilizzata è riportata in Figura 4:

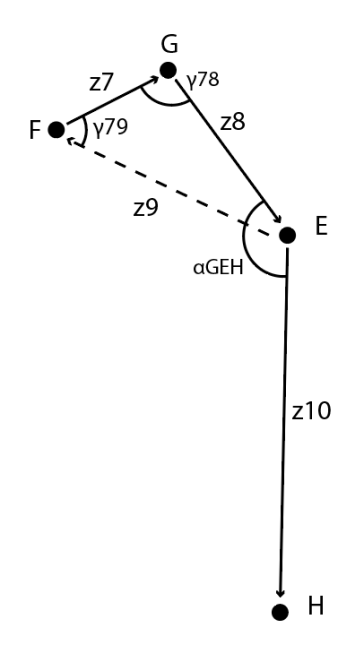

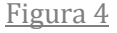

E =  $[X_B - z6*cos(\varphi_6), Y_B - z6*sin(\varphi_6)] = [56.3068 \text{ cm}, -7.2686 \text{ cm}]$ 

#### **Lunghezza e fase del vettore z9:**

 $EF = z9 = \sqrt{((X_F - X_E)^2 + (Y_F - Y_E)^2)} = 33.084$  cm  $\varphi$ 4 = tan<sup>-1</sup>((Y<sub>F</sub> – Y<sub>E</sub>) / (X<sub>F</sub> – X<sub>E</sub>)) +  $\pi$  = 2.728923 rad

#### **Angoli interni:**

 $\gamma$ <sub>-</sub>78 = cos<sup>-1</sup>((z7<sup>2</sup> + z8<sup>2</sup> - z9<sup>2</sup>) / (2\*z7\*z8)) = 1.717877 rad  $\gamma$  \_79 = cos<sup>-1</sup>((z7<sup>2</sup> + z9<sup>2</sup> - z8<sup>2</sup>) / (2\*z7\*z9)) = 0.890511 rad

#### **Fasi dei vettori z7, z8 e z10:**

 $\varphi$ 7 =  $\varphi$ 9 -  $\pi$  +  $\gamma$ <sub>-</sub>79 = 0.47784 rad  $\varphi$ 8 =  $\varphi$ 7 -  $\pi$  +  $\gamma$ <sub>-</sub>78 = -0.94587 rad

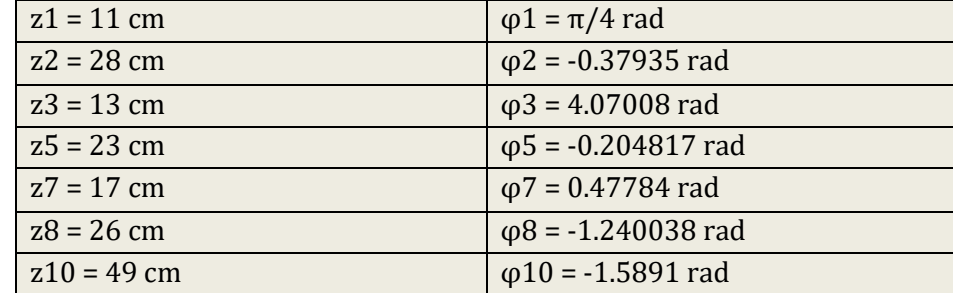

# <span id="page-7-0"></span>**Posizione e fase di tutti i vettori del meccanismo**

# <span id="page-7-1"></span>**Analisi di velocità**

Per l'analisi di velocità del meccanismo sono stati usati i risultati dell'analisi di posizione e una velocità vφ1 = 1 rad/s.

#### <span id="page-7-2"></span>**Maglia 1 - velocità**

La maglia 1 utilizzata per l'analisi di velocità è riportata in Figura 5:

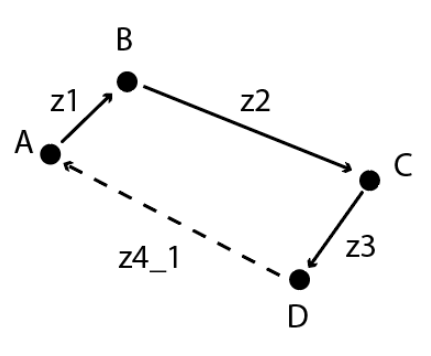

Figura 5

Equazione di chiusura: (il vettore z<sub>4-1</sub> è fisso perchè a telaio, quindi ha velocità nulla)  $vz1 + vz2 + vz3 = 0$ 

Risoluzione attraverso il calcolo matriciale:

$$
\begin{bmatrix} -z2sin\varphi2 & -z3sin\varphi3 \\ z2cos\varphi2 & z3cos\varphi3 \end{bmatrix} \begin{bmatrix} v\varphi2 \\ v\varphi3 \end{bmatrix} = \begin{bmatrix} z1sin\varphi1 \\ -z1cos\varphi1 \end{bmatrix} * v\varphi1
$$

#### **Velocità dei vettori:**

Vφ2 = 0.05801 rad/s Vφ3 = -0.8050 rad/s

Inoltre, essendo fisso l'angolo tra z2 e z5, ne consegue che la velocità del vettore z2 è uguale alla velocità del vettore z5. Pertanto: Vφ5 = 0.05801 rad/s

# <span id="page-8-0"></span>**Maglia 2 - velocità**

La maglia 2 utilizzata per l'analisi di velocità è riportata in Figura 6:

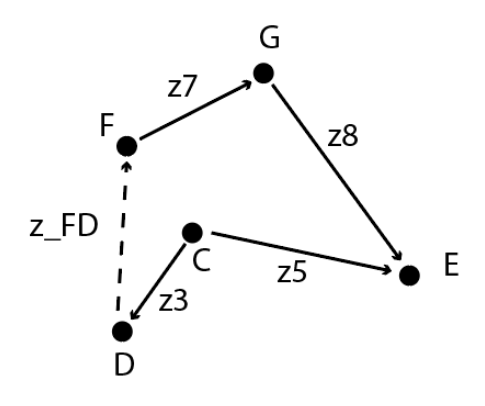

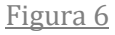

Equazione di chiusura: (il vettore  $z_{F-D}$  è fisso perchè a telaio, quindi ha velocità nulla)  $vz7 + vz8 - vz5 + vz3 = 0$ 

Risoluzione attraverso il calcolo matriciale:

$$
\begin{bmatrix} -z7\sin\varphi7 & -z8\sin\varphi8\\ z7\cos\varphi7 & z8\cos\varphi8 \end{bmatrix} \begin{bmatrix} v\varphi7\\ v\varphi8 \end{bmatrix} = \begin{bmatrix} -z5\sin\varphi5 & z3\sin\varphi3\\ z5\cos\varphi5 & -z3\cos\varphi3 \end{bmatrix} \begin{bmatrix} v\varphi5\\ v\varphi3 \end{bmatrix}
$$

#### **Velocità dei vettori:**

Vφ7 = -0.04644 rad/s Vφ8 = 0.2198 rad/s

Inoltre, essendo fisso l'angolo tra z8 e z10, ne consegue che la velocità del vettore z8 è uguale alla velocità del vettore z10.

Quindi otteniamo: Vφ10 = 0.2198 rad/s

# <span id="page-9-1"></span><span id="page-9-0"></span>**Codice**

Si riporta lo script Matlab che permette l'analisi di posizione e velocità del meccanismo klann, con rappresentazione di un giro completo della manovella AB ed esportazione su excel dei dati:

```
clear all;
close all;
%lunghezza braccia
z AB = 11;Z BC = 28;
Z CD = 13;
Z CE = 23;
Z FG = 17;
z_{GE} = 26;Z EH = 49;
     %Sono angoli fissi all'interno del meccanismo
alpha BCE = 2.96706;
alpha GEH = 2.792527;
     %coordinata libera del meccanismo
phi AB = 0:pi/40:2*pi;v_\text{phi}_AB = -1;for i = 1: length(phi_AB)
     %punti a telaio
Ax(i) = 0;Ay(i) = 0;Fx(i) = 26;Fy(i) = 6;Dx(i) = 26;Dy(i) = -13; %punti che si muovono
Bx(i) = z_A B * cos(\phi h i_A B(i));By(i) = z AB*sin(\pi h i AB(i));%MAGLIA 1
 z_{DB}(i) = sqrt((Bx(i)-Dx(i))^2 + (By(i)-Dy(i))^2);phi_DB(i) = atan((By(i)-Dy(i))/(Bx(i)-Dx(i)));
      if Bx(i)\lefttriangleleft Dx(i)phi\_DB(i) = atan((By(i)-Dy(i))/(Bx(i)-Dx(i))) + pi; end
       %angoli interni
 alpha_DBC(i) = acos((z_BC^2 + z_BB(i))^2 - z_CD^2)/(2*z_BC*z_BB(i)));
 alpha_BCD(i) = acos((z_BC^2 + z_CD^2 - z_DB(i)^2))(2*z_BC*z_CD)); %fasi dei vettori BC,CD
phi BC(i) = phi DB(i) - pi + alpha DBC(i);
phi CD(i) = phi BC(i) + pi + alpha BCD(i);
```
%punti che si muovono

```
Cx(i) = Bx(i) + z BC*cos(\pi i)BC(i));Cy(i) = By(i) + z_BC*sin(\phi hi_BC(i)); %MAGLIA 2
z EB(i) = sqrt(z BC^2 + z CE^2 - (2*z BC*z CE*cos(alpha BCE)))
     %angoli interni
alpha_CEB(i) = asin((sin(alpha_BCE)*z_BC) / z_EB(i)); %fasi dei vettori CE,EB
phi_CE(i) = phi_BC(i) + pi - alpha_BCE;phiE(B(i) = phiCE(i) + pi - alphaCEB(i); %punti che si muovono
Ex(i) = Cx(i) + z_CE*cos(phi_CE(i));Ey(i) = Cy(i) + z_CE*sin(\phi hi_CE(i)); %------
plot( [Ax(i) Bx(i)], [Ay(i) By(i)], [Bx(i) Cx(i)], [By(i) Cy(i)], [Cx(i) Dx(i)], [Cy(i) Dy(i)], 
[Cx(i) Ex(i)], [Cy(i) Ey(i)], 'LineWidth', 3); %------
%MAGLIA 3
 z EF(i) = sqrt((Fx(i)-Ex(i))^2 + (Fy(i)-Ey(i))^2);
 phi\_EF(i) = atan((Fy(i)-Ey(i))/(Fx(i)-Ex(i)));
      if Fx(i) < Ex(i)phi_{E}FF(i) = atan((Fy(i)-Ey(i))/(Fx(i)-Ex(i))) + pi;
       end
%angoli interni
alpha<sub>E</sub>FG(i) = acos((z_FG^2 + z_FE(i))^2 - z_GE^2)(2*z_FG^*z_F(E(i)));
alpha_FGE(i) = acos((z_FG^2 + z_GE^2 - z_FE^2))^2(2*z_FG^*z_GE));%fasi dei vettori FG,GE,EH
phi_FG(i) = phi_FF(i) - pi + alpha_FFG(i);phi_GE(i) = phi_FG(i) - pi + alpha_FGE(i);phi_EH(i) = phi_GE(i) -pi + alpha_GEH;
%punti che si muovono
Gx(i) = Fx(i) + z_FG*cos(phi_FG(i));Gy(i) = Fy(i) + z_FG*sin(phi_FG(i));Hx(i) = Ex(i) + z_EH*cos(phi_EH(i));Hy(i) = Ey(i) + z EH*sin(\phi hi EH(i));%GRAFICO
hold on;
plot([Fx(i) Gx(i)], [Fy(i) Gy(i)], [Gx(i) Ex(i)], [Gy(i) Ey(i)], 'LineWidth', 3);
  plot( [Ex(i) Hx(i)], [Ey(i) Hy(i)], 'LineWidth', 3); grid on;
     axis ( [-20 100 -80 30]);
     drawnow;
     hold off;
  plot(Hx(1:i), Hy(1:i), 'r-', 'LineWidth', 3); hold on;
%-------------------------------------------------------------------------------------------------
-------------------------------
% ANALISI DI VELOCITA
```

```
% x= matrice incognite
% J = Jacobiana
% f = matrice termini noti
% M = matrice delle velocità
%MAGLIA 1
J1 = [-z_BC*sin(phi_BC(i)), -z_CD*sin(phi_CD(i)); z_BC*cos(phi_BC(i)), z_CD*cos(phi_CD(i))];
f1 = [z_AB*sin(\phi hi_AB(i)); -z_AB*cos(\phi hi_AB(i))];
M1 = [vphiA1, AB];%x1 = [v_\phi h i_B C(i) ; v_\phi h i_C D(i)];%x1 = (eye(2) - inv(31)*31)(inv(31)*M1*f1);x1 = inv(31)*(M1*f1);v phi BC(i) = x1(1);v_{phi\_CD(i)} = x1(2);v phi CE(i) = v phi BC(i)vBx(i) = -f1(1)*v_phi_AB;vBy(i) = -f1(2)*v_{phi}AB;vCx(i) = vBx(i) + (J1(1,1)*v_phi_BC(i));vCy(i) = vBy(i) + (J1(2,1)*vphi BC(i));%MAGLIA 2
J2 = [-z_FG*sin(\pi/6) + z_G(i)), -zGE*sin(\pi/6) ; zFG*cos(\pi/6) ; zGE*cos(\pi/6) , zGE*cos(\pi/6); E(i));
f2 = [-z_CE*sin(phi_CE(i)), z_CD*sin(phi_CD(i)); z_CE*cos(phi_CE(i)), -z_CD*cos(phi_CD(i))];
M2 = [v \text{ phi } CE \text{ ; } v \text{ phi } CD];%x2 = [vphi FG(i) ; vphi GE(i)];%x2 = (eye(2) - inv(32)*32)(inv(32)*M2*f2(:,1));x2 = inv(32)*f2*M2;v_{phi_FG(i)} = x2(1);v phi GE(i) = x2(2);
v phi EH(i) = v phi GE(i)vEx(i) = vCx(i) + (f2(1,1)*v_phi_CE(i));vEy(i) = vCy(i) + (f2(2,1)*v_phi_CE(i));vGx(i) = (J2(1,1)*v_{phi-FG(i)});vGy(i) = (J2(2,1)*vphi FG(i));vHx(i) = vEx(i) + ((-z_EH*sin(phi_EH(i))) * v_phi_EH(i));vHy(i) = vEy(i) + ((z_EH*cos(phi_EH(i))) * v_phi_EH(i));%-------------------------------------------------------------------------------------------------
-------------------------------
end
%esportazione dati in excel
fasi = table( phi_AB', phi_BC', phi_CD', phi_CE', phi_FG', phi_GE', phi_EH', 'VariableNames', 
{'phi_AB', 'phi_BC', 'phi_CD', 'phi_CE', 'phi_FG', 'phi_GE', 'phi_EH'});
writetable ( fasi, 'Punti_meccanismo_klann.xlsx', 'Sheet', 'fasi_vettori');
coordinate_punti = table(phi_AB', Bx', By', Cx', Cy', Ex', Ey', Gx', Gy', Hx', Hy', 
'VariableNames', {'phi_AB', 'Bx', 'By', 'Cx', 'Cy', 'Ex', 'Ey', 'Gx', 'Gy', 'Hx', 'Hy'});
writetable ( coordinate_punti, 'Punti_meccanismo_klann.xlsx','Sheet', 'coordinate_punti');
velocita = table( v_phi_BC', v_phi_CD', v_phi_CE', v_phi_FG', v_phi_GE', v_phi_EH', 
'VariableNames', { 'v_phi_BC', 'v_phi_CD', 'v_phi_CE', 'v_phi_FG', 'v_phi_GE', 'v_phi_EH'});
writetable ( velocita, 'Punti_meccanismo_klann.xlsx', 'Sheet', 'velocita');
velocita_coordinate_punti = table( vBx', vBy', vCx', vCy', vEx', vEy', vGx', vGy', vHx', vHy',
'VariableNames', {'vBx', 'vBy', 'vCx', 'vCy', 'vEx', 'vEy', 'vGx', 'vGy', 'vHx', 'vHy'});
writetable ( velocita_coordinate_punti, 'Punti_meccanismo_klann.xlsx','Sheet', 
'velocita_coordinate_punti');
```
# <span id="page-12-0"></span>**Traccia punto H**

Si riporta in figura 7 l'immagina relativa alla traccia del punto H, ovvero il punto del meccanismo che tocca terra e che permette il movimento del robot.

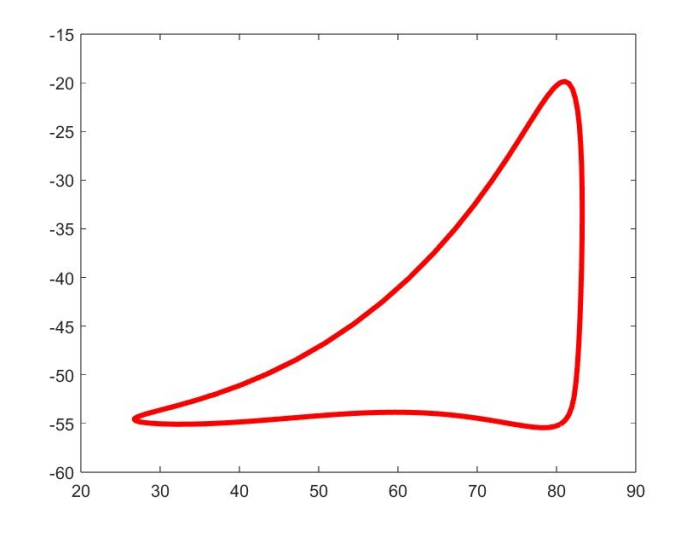

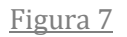

# <span id="page-12-1"></span>**Esportazione dati su excel**

La verifica dei risultati delle analisi di posizione e di velocità è stata eseguita tramite l'esportazione dell'analisi di Matlab su un file excel. In quest'ultimo sono stati scritti tramite software i seguenti parametri:

-fasi dei vettori in rad (Figura 8)

-coordinate dei punti in cm (Figura 9)

-velocità dei vettori in rad/s (Figura 10)

-velocità dei punti in rad/s (Figura 11)

per un giro completo della manovella AB a scatti di π/40.

La riga 12 rappresenta l'angolo scelto di π/4 della manovella AB.

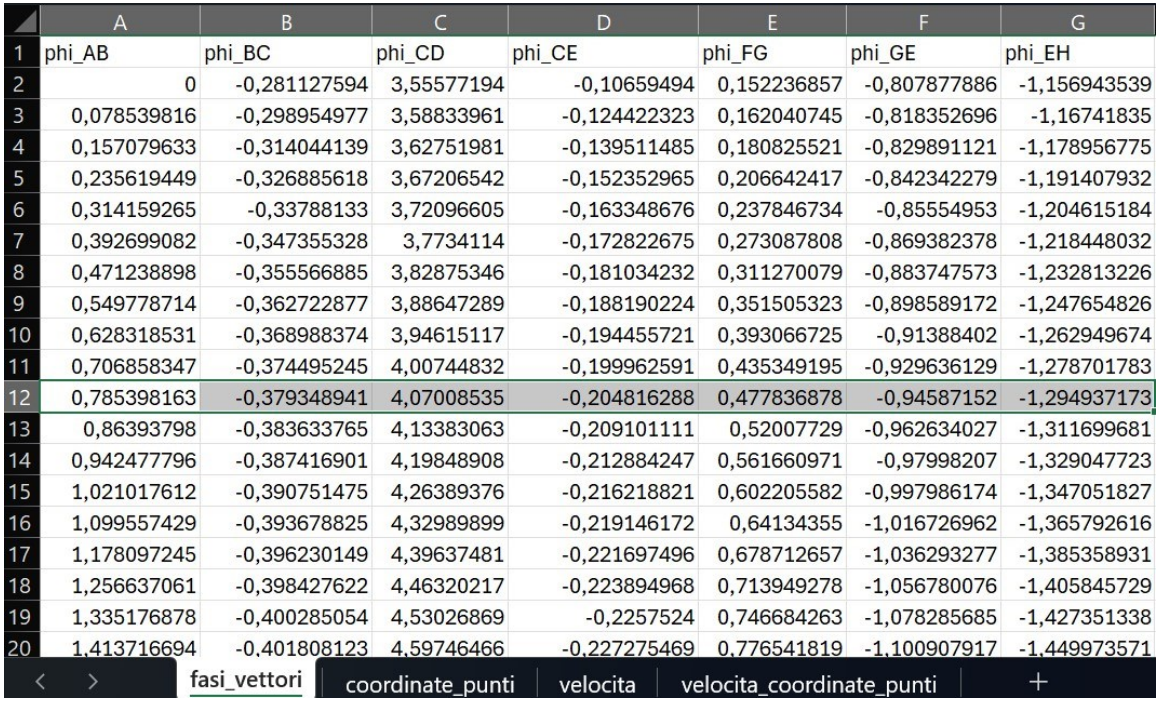

|                 | A           |    | B            |                  | D          |       | F                         |            |    | G              | н          |            |            | K             |
|-----------------|-------------|----|--------------|------------------|------------|-------|---------------------------|------------|----|----------------|------------|------------|------------|---------------|
| $\overline{1}$  | phi_AB      | Bx |              | By               | <b>Cx</b>  | $C_V$ |                           | Ex         | Ey |                | Gx         | Gy         | <b>H</b> x | Hy            |
| $\overline{2}$  | 0           |    | 11           |                  | 37,9008099 |       | $-7,768296276$            | 60,770265  |    | $-10,21533967$ | 42,8033837 | 8,57804144 | 80,4751168 | -55,0786745   |
| $\overline{3}$  | 0,078539816 |    | 10,96609067  | 0,863050053      | 37.7241449 |       | -7,383557446              | 60.5463439 |    | -10,23789293   | 42,7773017 | 8.7426534  | 79.7801884 | -55,3051674   |
| $\overline{4}$  | 0.157079633 |    | 10,86457175  | 1,720779115      | 37,4951502 |       | $-6,928630892$            | 60,2716832 |    | $-10,12699623$ | 42,7228246 | 9,05730883 | 78,9842535 | $-55,4131941$ |
| 5               | 0,235619449 |    | 10,69606912  | 2,567899002      | 37,2133837 |       | $-6,422764489$            | 59,9469682 |    | -9,913342471   | 42,6383305 | 9,48797348 | 78,0942369 | $-55,4290171$ |
| $6\phantom{1}6$ | 0,314159265 |    | 10,46162168  | 3,399186938      | 36,8784764 |       | $-5,882503913$            | 59,572306  |    | -9.622837782   | 42,5214085 | 10,005379  | 77,1168726 | $-55,3742114$ |
| 7               | 0,392699082 |    | 10,16267486  | 4.209517756      | 36,4904107 |       | -5,322026044              | 59.1477864 |    | $-9.277190142$ | 42,3700257 | 10.5850037 | 76.0578229 | -55,2668702   |
| 8               | 0,471238898 |    | 9,801071766  | 4,993895497      | 36,049652  |       | -4.753516231              | 58,6737862 |    | $-8,894597228$ | 42,183071  | 11.2065548 | 74.9214499 | $-55,1224397$ |
| 9               | 0,549778714 |    | 9,379041808  | 5,747484212      | 35,5571982 |       | -4,187510964              | 58,1511198 |    | -8,490382669   | 41,9605431 | 11,8532951 | 73.7109242 | -54,9542664   |
| 10              | 0,628318531 |    | 8,899186938  | 6,465637775      | 35,0145822 |       | $-3,633180488$            | 57,5811009 |    | -8,077528964   | 41,7035592 | 12.5113921 | 72,428455  | -54,7739536   |
| 11              | 0,706858347 |    | 8,364465622  | 7.143928532      | 34,4238523 |       | $-3.098549981$            | 56,9655545 |    | -7.667101338   | 41.4142882 | 13.1693599 | 71.0755298 | $-54.5916002$ |
| 12              | 0,785398163 |    | 7,778174593  | 7.778174593      | 33,7875406 |       | $-2,590667121$            | 56,306803  |    | -7.268574809   | 41.0958594 | 13.8176101 | 69.6531147 | $-54.4159604$ |
| 13              | 0,86393798  |    | 7,143928532  | 8,364465622      | 33,1086273 |       | $-2,115726109$            | 55,607639  |    | $-6.890081623$ | 40.7522731 | 14.4481026 | 68.1618043 | -54,2545507   |
| 14              | 0,942477796 |    | 6,465637775  | 8,899186938      | 32,3905028 |       | $-1,679157555$            | 54,8712916 |    | $-6,538595528$ | 40,3883182 | 15,0540764 | 66,6019282 | $-54,1137168$ |
| 15              | 1,021017612 |    | 5,747484212  | 9.379041808      | 31,6369309 |       | $-1,285692091$            | 54,1013906 |    | $-6.220066759$ | 40.0095001 | 15.6298446 | 64.9736248 | -53,9986658   |
| 16              | 1.099557429 |    | 4,993895497  | 9,801071766      | 30.8520119 |       | $-0.939403811$            | 53,3019307 |    | -5.939518588   | 39.6219754 | 16.1706335 | 63,2768995 | -53,9134698   |
| 17              | 1,178097245 |    | 4,209517756  | 10,16267486      | 30,0401476 |       | $-0,643738132$            | 52,4772364 |    | $-5,701113596$ | 39,2324863 | 16,6724555 | 61,5116824 | $-53,8610429$ |
| 18              | 1,256637061 |    | 3,399186938  | 10,46162168      | 29.2060076 |       | $-0.401527275$            | 51.6319288 |    | -5.508195376   | 38.8482888 | 17.1320022 | 59.6779052 | -53,8430923   |
| 19              | 1,335176878 |    | 2.567899002  | 10.69606912      | 28,3544976 |       | $-0.214995469$            | 50,7708949 |    | -5.363309354   | 38,4770646 | 17.5465518 | 57.7756194 | -53,8600498   |
| 20              | 1,413716694 |    | 1,720779115  | 10,86457175      | 27,4907296 |       | $-0.085754942$            | 49.8992595 |    | $-5.26820456$  | 38.1268029 | 17.9138848 | 55,8051808 | $-53,910985$  |
|                 |             |    | fasi vettori | coordinate_punti | velocita   |       | velocita coordinate punti |            |    | $\pm$          |            |            |            |               |

Figura 9

|                | А           | R              |                  | D              |                           | F           |
|----------------|-------------|----------------|------------------|----------------|---------------------------|-------------|
|                | v_phi_BC    | v_phi_CD       | v_phi_CE         | v_phi_FG       | v_phi_GE                  | v_phi_EH    |
| 2              | 0,246793204 | $-0,366450936$ | 0,246793204      | $-0,058503112$ | 0,126121689               | 0,126121689 |
| 3              | 0,208413976 | $-0,459678575$ | 0,208413976      | $-0,064627357$ | 0,136209504               | 0,136209504 |
| $\overline{4}$ | 0,176868566 | $-0,535396185$ | 0,176868566      | $-0,069087379$ | 0,146107574               | 0,146107574 |
| 5              | 0,150987448 | $-0,596812495$ | 0,150987448      | $-0,071769477$ | 0,155729385               | 0,155729385 |
| 6              | 0,129700855 | $-0,646720437$ | 0,129700855      | $-0,072665043$ | 0,165081275               | 0,165081275 |
| 7              | 0,112100066 | $-0,687421509$ | 0,112100066      | $-0,071814035$ | 0,174222484               | 0,174222484 |
| 8              | 0,097442274 | $-0,720756341$ | 0,097442274      | $-0,069266141$ | 0,183237478               | 0,183237478 |
| 9              | 0,085132032 | $-0,748173474$ | 0,085132032      | $-0,065058422$ | 0,192219826               | 0,192219826 |
| 10             | 0,074695947 | $-0,770803639$ | 0,074695947      | $-0,059204341$ | 0,20126417                | 0,20126417  |
| 11             | 0,06575803  | $-0,789526153$ | 0,06575803       | $-0,051689389$ | 0,210462957               | 0,210462957 |
| 12             | 0,058018374 | $-0,805023533$ | 0,058018374      | $-0,04247011$  | 0,219905633               | 0,219905633 |
| 13             | 0,051235689 | $-0,817824464$ | 0,051235689      | $-0,031474687$ | 0,229678844               | 0,229678844 |
| 14             | 0,045213341 | $-0,828336697$ | 0,045213341      | $-0,018604278$ | 0,239866796               | 0,239866796 |
| 15             | 0,039788263 | $-0.836871723$ | 0,039788263      | $-0,003734871$ | 0,250551269               | 0,250551269 |
| 16             | 0,03482207  | $-0,843662884$ | 0,03482207       | 0,013280145    | 0,261810891               | 0,261810891 |
| 17             | 0,030193786 | $-0,848878204$ | 0,030193786      | 0,032606212    | 0,273719314               | 0,273719314 |
| 18             | 0,025793652 | $-0,852628902$ | 0,025793652      | 0,054421902    | 0,286341928               | 0,286341928 |
| 19             | 0,021517548 | $-0,854974157$ | 0,021517548      | 0,078910298    | 0,299730651               | 0,299730651 |
| 20             | 0.017261589 | $-0.855922412$ | 0.017261589      | 0.106246256    | 0.313916321               | 0.313916321 |
|                |             | fasi_vettori   | coordinate_punti | velocita       | velocita_coordinate_punti |             |

Figura 10

|      | A           | B              | C                | D              | F                         | F              | G              | H              |             |                |
|------|-------------|----------------|------------------|----------------|---------------------------|----------------|----------------|----------------|-------------|----------------|
|      | vBx         | vBy            | <b>vCx</b>       | <b>vCy</b>     | <b>VEX</b>                | vEy            | <b>vGx</b>     | vGy            | vHx         | vHy            |
|      |             | $-11$          | 1,917162729      | $-4,361062931$ | 2,521076408               | 1,282963183    | 0,150823447    | $-0,983050237$ | 8,179315963 | 3,768172365    |
|      | 0,863050053 | $-10,96609067$ | 2,581758309      | -5,389338208   | 3,176641716               | $-0.632872969$ | 0,177250439    | $-1,084272661$ | 9,315232802 | 1,986959436    |
|      | 1,720779115 | $-10,86457175$ | 3,250587858      | $-6.154459539$ | 3,816278148               | $-2,126006802$ | 0.211221454    | $-1.155336123$ | 10,43293465 | 0.608041446    |
|      | 2,567899002 | $-10,69606912$ | 3,925376337      | $-6,69228748$  | 4,452409798               | $-3,259801572$ | 0,250330034    | $-1,194124281$ | 11,54053782 | $-0,433738566$ |
|      | 3,399186938 | $-10,46162168$ | 4,603030178      | -7,035333029   | 5,08815468                | $-4,091923922$ | 0,291051035    | $-1,200528856$ | 12,64084977 | $-1,1956445$   |
|      | 4,209517756 | $-10,16267486$ | 5,278004446      | -7,211333934   | 5,721378602               | $-4,671440613$ | 0,329267617    | $-1,175597601$ | 13,7338149  | $-1,725332062$ |
|      | 4,993895497 | $-9,801071766$ | 5,943705466      | $-7,243350406$ | 6,347221817               | $-5,038803312$ | 0.360637957    | $-1.120938874$ | 14,81789507 | $-2,061622398$ |
|      | 5,747484212 | $-9.379041808$ | 6,593270539      | $-7.150442163$ | 6,95958275                | $-5.226975704$ | 0.380806144    | $-1.038367749$ | 15,89086241 | $-2,236072812$ |
|      | 6.465637775 | $-8,899186938$ | 7.219978566      | $-6.948472765$ | 7,551953383               | $-5,262845285$ | 0,385502676    | $-0,929718872$ | 16,95027053 | $-2,274604891$ |
|      | 7,143928532 | $-8,364465622$ | 7,817453739      | $-6,650851695$ | 8,117872676               | $-5,168553769$ | 0,370579833    | $-0,796755142$ | 17,99374145 | $-2,19892664$  |
|      | 7,778174593 | $-7,778174593$ | 8,379757929      | $-6,269153468$ | 8,651162527               | $-4,962622481$ | 0,332014762    | $-0,641122813$ | 19,0191382  | $-2,027693363$ |
|      | 8,364465622 | $-7,143928532$ | 8,901425466      | $-5,813609301$ | 9,14604286                | $-4,660856933$ | 0,265901386    | $-0,464323183$ | 20,02465935 | $-1,777430766$ |
|      | 8,899186938 | $-6,465637775$ | 9,377469239      | -5,293488002   | 9,597180667               | -4,277056426   | 0,168444556    | $-0,267684273$ | 21,00887256 | $-1,46326621$  |
|      | 9,379041808 | $-5,747484212$ | 9,803373047      | $-4,717388093$ | 9,999703245               | $-3,823566262$ | 0.035966226    | $-0.052323673$ | 21,97069187 | $-1.099514164$ |
| 16.  | 9,801071766 | -4.993895497   | 10,17507736      | $-4.093462358$ | 10,3491917                | $-3,311709717$ | $-0,13506749$  | 0.180901812    | 22,9092946  | $-0,700154235$ |
|      | 10,16267486 | $-4,209517756$ | 10,48896138      | $-3.429593241$ | 10,64166269               | $-2,752132579$ | $-0,347988349$ | 0,431461256    | 23,82396547 | $-0,279230231$ |
|      | 10,46162168 | $-3,399186938$ | 10,74182197      | $-2,733534775$ | 10,87354159               | $-2,155088359$ | $-0,605824736$ | 0,699228316    | 24,71384919 | 0,148812027    |
| 19   | 10,69606912 | $-2,567899002$ | 10,93084848      | $-2,013034638$ | 11.04162757               | -1,530688744   | $-0.911141842$ | 0.984568885    | 25,57758716 | 0.568841912    |
| 20   | 10,86457175 | $-1,720779115$ | 11,05359178      | $-1,275948832$ | 11.14304909               | $-0.889142006$ | $-1,265805656$ | 1,288427414    | 26,41281179 | 0,964823075    |
| inal |             | fasi_vettori   | coordinate_punti | velocita       | velocita_coordinate_punti |                |                | ٠              |             |                |

Figura 11

# <span id="page-15-0"></span>SOFTWARE SOLIDWORKS PER IL MECCANISMO KLANN

# <span id="page-15-1"></span>**Progetto 1**

La prima realizzazione del meccanismo è stata fatta in 2 dimensioni, utilizzando le dimensioni riportate a pagina 5 con lo scopo di ottenere un'unica gamba e la geometria di figura 1. Si riporta in figura 12 il risultato.

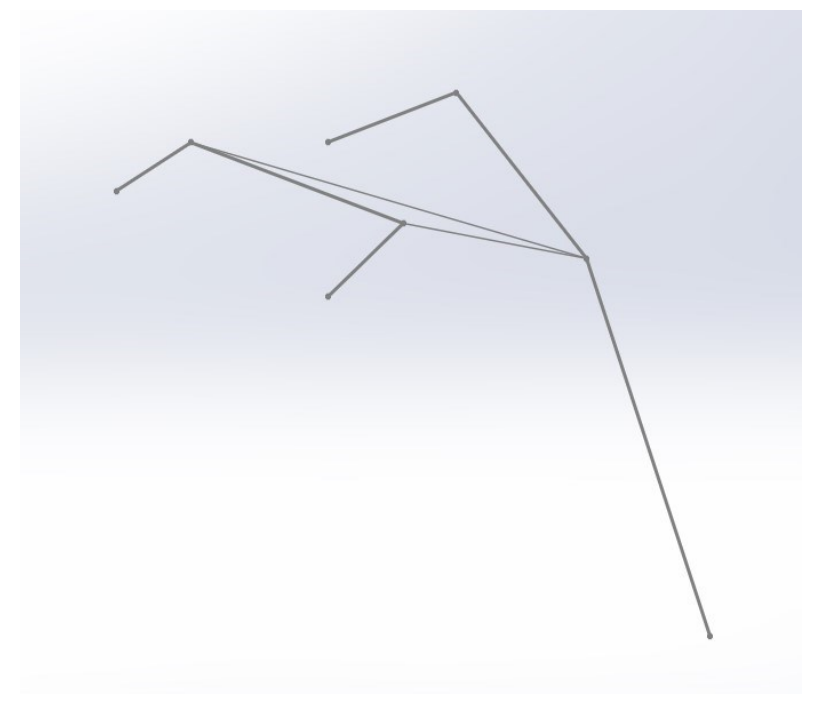

Figura 12

# <span id="page-15-2"></span>**Progetto 2**

Una volta studiata la base del robot (una gamba con meccanismo klann) si è poi passato a una realizzazione tridimensionale del robot (astratta) con un telaio al centro e due ruote solidali che trasmettono il movimento a due gambe per lato. Dopo aver testato con successo il movimento di tale assieme mantenendo il telaio fisso, è stata fatta una simulazione di movimento su una superficie orizzontale, con aggiunta di contatto e gravità allo studio di movimento. Si riporta in figura 13 un immagine del progetto.

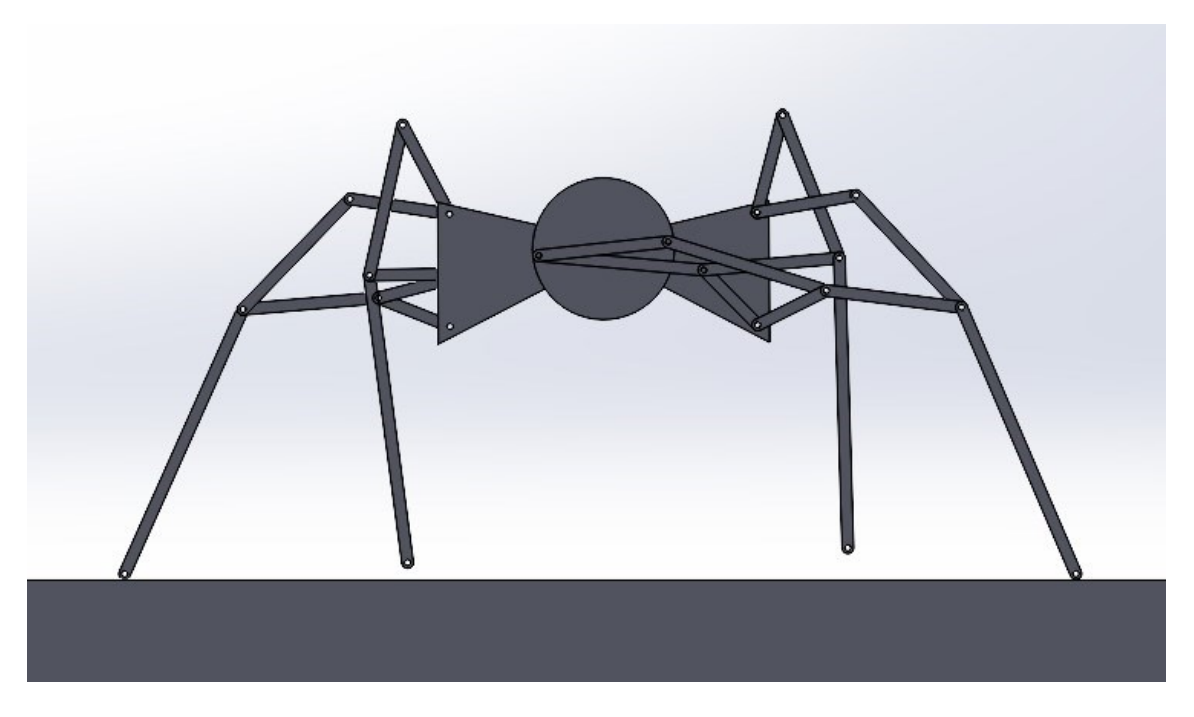

# <span id="page-16-0"></span>**Progetto 3**

Il progetto successivo è quello finale, ma in una versione 'chiusa', ovvero non assemblabile. Per questo modello sono state accorciate tutte le misure di un fattore 4 per una più concreta realizzazione tramite stampante 3D:

 $AB = 2.75$  cm  $BC = 7$  cm  $CD = 3.25$  cm  $CE = 5.75$  cm  $FG = 4.25$  cm  $GE = 6.5$  cm EH = 12.25 cm

Le novità di questo progetto sono state l'introduzione delle ruote dentate per la trasmissione del moto tramite il movimento di una manovella che fa ruotare l'albero centrale e di un supporto che tenga in piedi il meccanismo.

Per quanto riguarda le ruote dentate, è stata scelta per tutte e 3 la stessa misura, con una circonferenza primitiva di diametro d=4 cm e con un numero di denti z=10. A partire da questi dati è stato poi trovato il valore del modulo m=d/z= 0.4 e da questo sono stati ricavati:

 $d_i = d - 2.5m = 3 cm$  (diametro interno o di piede)

 $d_e = d + 2m = 4.8$  cm (diamtro esterno o di testa)

Il telaio è stato progettato sulla base dei punti a telaio, i fori hanno tutti diametro pari a 1 cm, tutte le parti del meccanismo hanno una larghezza di 2 cm e una profondità di 0.5 cm.

Il modello è riportato in figura 14.

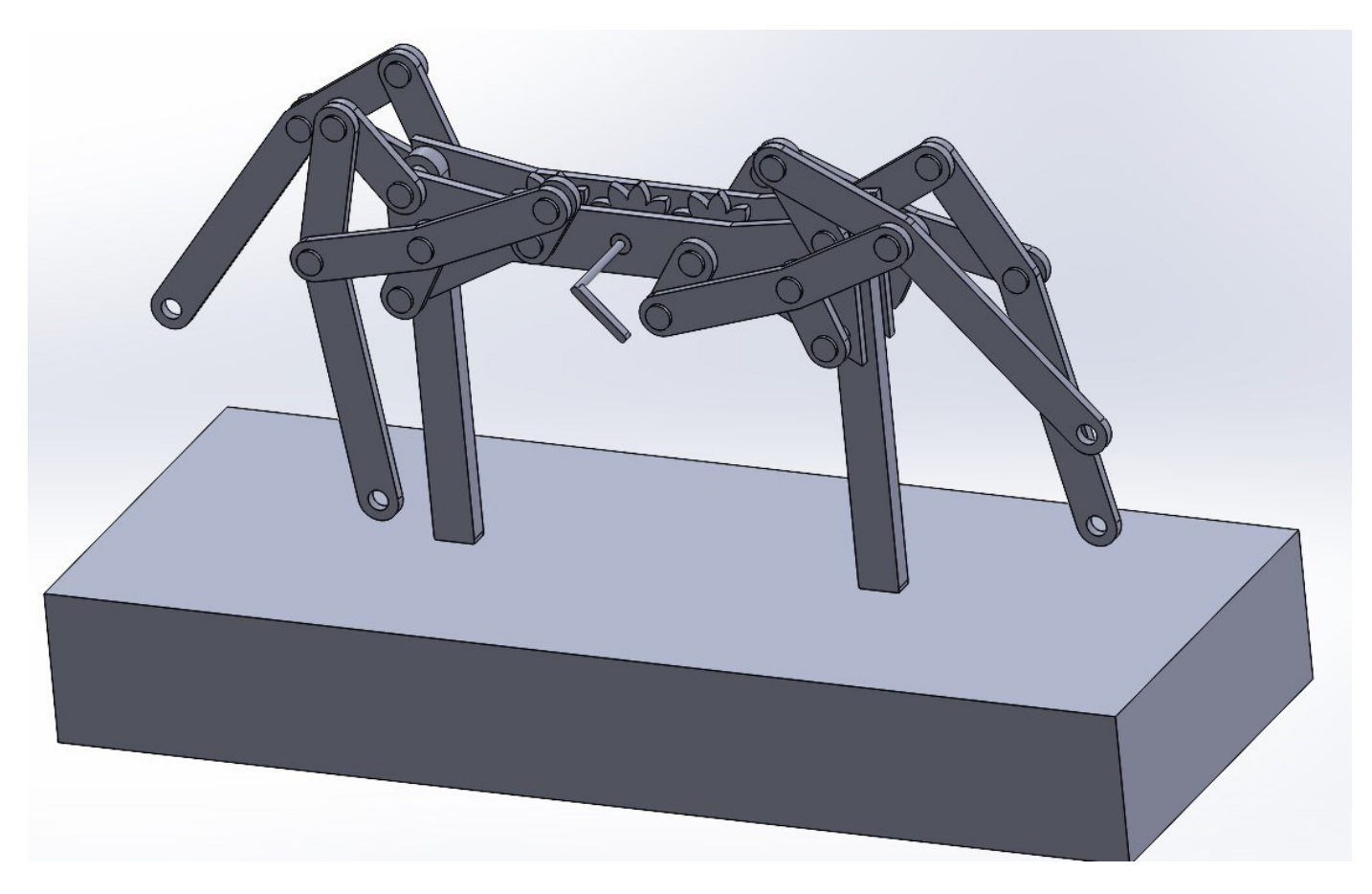

# <span id="page-17-0"></span>**Progetto 4**

L'ultimo progetto è stato una realizzazione assemblabile del modello precedente, nella quale sono stati tolti i perni e aggiunta una piccola tolleranza negli alberi che sono stati ridotti da 1 cm a un diametro di 0.9 cm. L'idea è quella in un futuro di fissare i diversi pezzi tramite viti e dadi.

Si riporta il modello in figura 15.

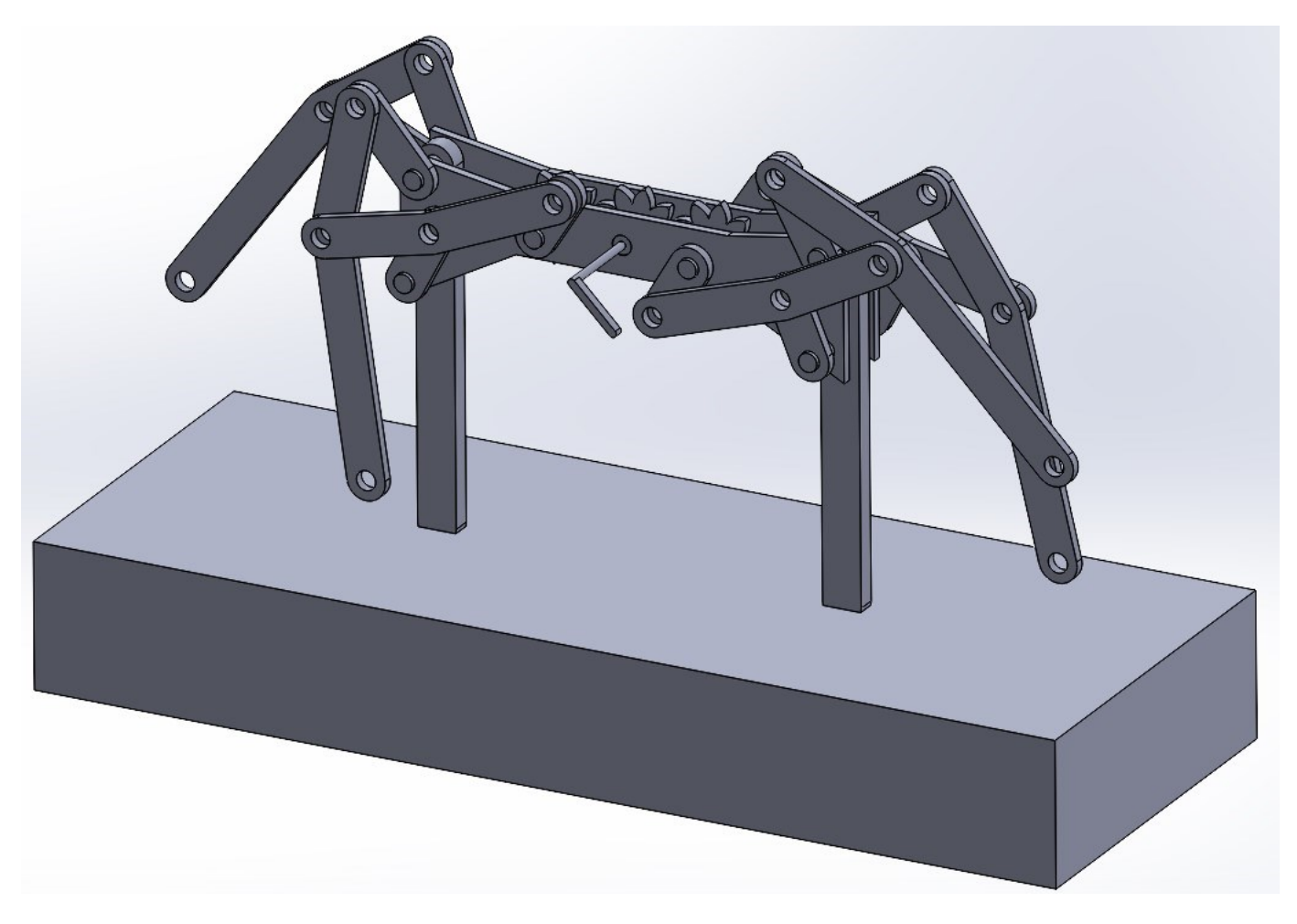

Figura 15

# <span id="page-19-0"></span>ANALISI DI POSIZIONE E VELOCITA' PER IL MECCANISMO STRANDBEEST

# <span id="page-19-1"></span>**Analisi di posizione**

Si riporta l'analisi di posizione del meccanismo articolato strandbeest, la quale è stata eseguita a partire dallo schema della Figura 16.

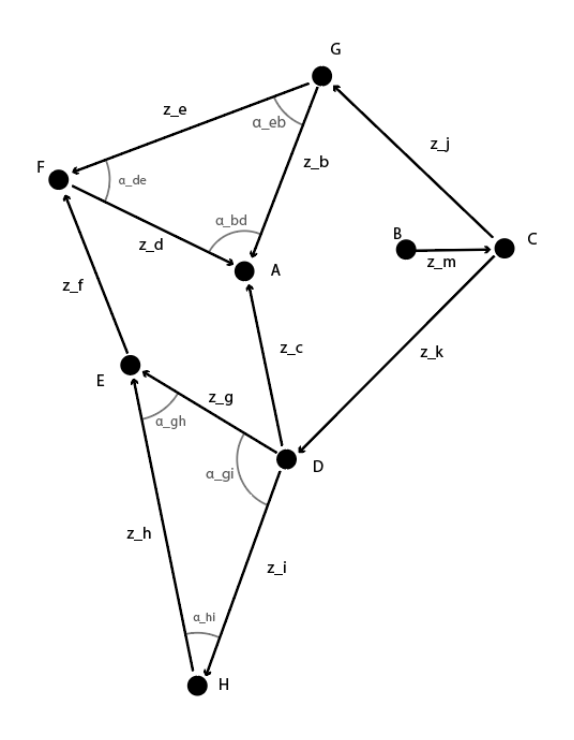

Figura 16

## <span id="page-19-2"></span>**Parametri del Meccanismo**

I seguenti parametri sono stati utilizzati per lo studio del meccanismo:

**Lunghezze delle braccia:**   $BC = z_{m} = 150$  mm  $GC = z_j = 500$  mm  $GA = z_b = 415$  mm  $CD = z_k = 619$  mm  $DA = z_c = 393$  mm  $GF = z_e = 558$  mm  $FA = z_d = 401$  mm  $DE = z_g = 367$  mm  $EF = z_f = 394$  mm  $DH = z$  i = 490 mm  $HE = z_h = 657$  mm AB = z\_AB = 387.9226 mm

#### **Angoli fissi (in radianti):**

α \_AB = 0.20245 rad  $\alpha$ <sub>-</sub>hi = 0.5842 rad  $\alpha$  \_gi = 1.7295 rad  $\alpha$  \_gh = 0.8278 rad  $\alpha$  \_eb = 0.7996 rad  $\alpha$  \_ed = 0.8363 rad  $\alpha$  \_bd = 1.5056 rad

#### **Punti a telaio:**

 $A = [0 \text{ cm}, 0 \text{ cm}]$ B = [ 380 mm , 78 mm ]

## <span id="page-20-0"></span>**Maglia 1**

L'equazione di posizione del meccanismo Strandbesst è stata calcolata utilizzando il metodo delle triadi RRR e le relative formule trigonometriche, partendo da un angolo  $φ<sub>m</sub> = α = 0$  rad.

La maglia 1 utilizzata è riportata in Figura 17:

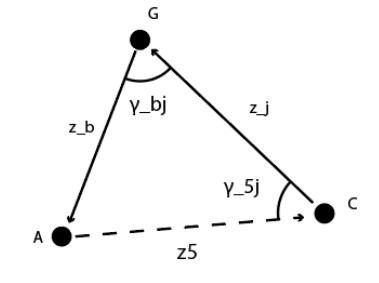

Figura 17

C =  $[z_AB*cos(\alpha_A B) + z_m*cos(\alpha), z_AB*sin(\alpha_A B) + z_m*sin(\alpha)] = [530 \text{ mm}, 78 \text{ mm}]$ 

#### **Lunghezza e fase del vettore z\_AC:**

 $AC = z\_AC = \sqrt{((X_A - X_C)^2 + (Y_A - Y_C)^2)} = 535.7088$  mm  $\varphi$  \_AC = tan<sup>-1</sup>((Y<sub>C</sub> – Y<sub>A</sub>) / (X<sub>C</sub> – X<sub>A</sub>)) +  $\pi$  = 0.14612 rad **Angoli interni:**  $\gamma$ \_jb = cos<sup>-1</sup>((z\_b<sup>2</sup> + z\_j<sup>2</sup> - z\_AC<sup>2</sup>) / (2\*z\_b\*z\_j)) = 1.2388 rad γ\_AC\_j = cos<sup>-1</sup>((z\_AC<sup>2</sup> + z\_j<sup>2</sup> - z\_b<sup>2</sup>) / (2\*z\_AC\*z\_j)) = 0.8218 rad

#### **Fasi dei vettori z2 e z3:**

 $\varphi_j = \varphi_A C - \pi + \gamma_A C_j = 2.4659$  rad  $\varphi_b = \varphi_i + \pi + \gamma_b = 4.3687$  rad

# <span id="page-21-0"></span>**Maglia 2**

La maglia 2 utilizzata è riportata in Figura 18:

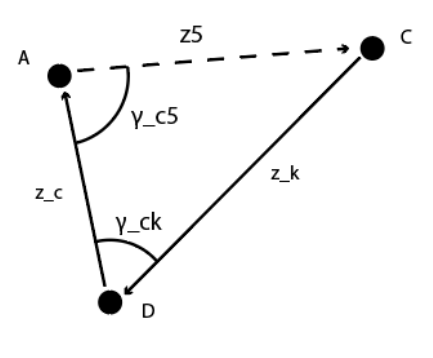

Figura 18

#### **Angolo interni:**

 $\alpha_cAC = \cos^{-1}((z_A C^2 + z_k^2 - z_c^2)/(2 \cdot z_A C \cdot z_k)) = 0.6300$  rad  $\alpha$  \_kc = cos<sup>-1</sup>( $(z_c^2 + z_k^2 - z_A^2C^2)/(2 \cdot z_k^2 - z_c^2C^2)$ ) = 1.0296 rad

#### **Fasi dei vettori z\_k e z\_c:**

 $\varphi_k = \varphi_A C + \pi + \alpha_c AC = 3.9677$  rad  $\varphi_{c}$  =  $\varphi_{k}$  +  $\pi$  +  $\alpha_{k}$  = 8,1389 rad

## <span id="page-21-1"></span>**Maglia 3**

La maglia 3 risilta essere essere una stuttura iperstatica, viene riportata in Figura 19:

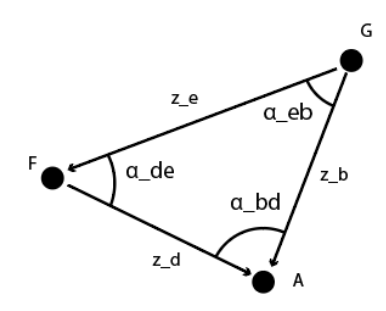

Figura 19

#### **Angoli interni:**

 $\alpha_{\text{p}}$ bd = cos<sup>-1</sup>((z\_d<sup>2</sup> + z\_b<sup>2</sup> - z\_e<sup>2</sup>)/(2<sup>\*</sup>z\_d<sup>\*</sup>z\_b)) = 1.5056 rad  $\alpha_e b = \cos^{-1}((z_e^2 + z_e^2 - z_e^2)/(2 \cdot z_e^2 - z_e^2)) = 0.7996$  rad

#### **Fasi dei vettori z\_e e z\_d:**

φ\_e = φ \_b - α\_eb = 3,5689 rad  $φ_d = φ_b + α_b = 5,8743$  rad

# <span id="page-22-0"></span>**Maglia 4**

La maglia 4 utilizzata è riportata in Figura 20:

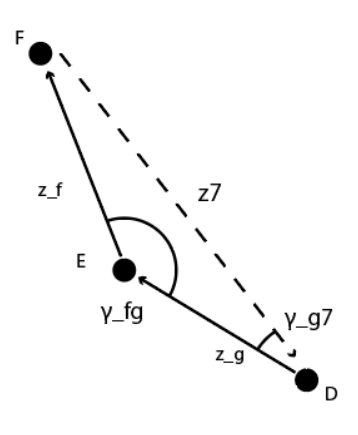

Figura 20

#### **Lunghezza e fase del vettore z\_FD:**

 $z_F D = \sqrt{((D_x - F_x)^2 + (D_y - F_y)^2)} = 638.6737$  mm  $\varphi$  \_FD = tan<sup>-1</sup>((D<sub>y</sub> – F<sub>y</sub>)/(D<sub>x</sub> - F<sub>x</sub>)) = 5.4360 rad

#### **Angoli interni:**

 $\alpha_{\text{g}}FD = \cos^{-1}((z_{\text{g}}FD^2 + z_{\text{g}}g^2 - z_{\text{g}}f^2)/(2 \cdot z_{\text{g}}FD \cdot z_{\text{g}}g)) = 0.4724$  rad  $\alpha_{\text{f}}$ g = cos<sup>-1</sup>((z\_f<sup>2</sup> + z\_g<sup>2</sup> - z\_FD<sup>2</sup>)/(2\*z\_f\*z\_g)) = 2.2315 rad

#### **Fasi dei vettori z\_g e z\_f:**

 $\varphi$ <sub>-g</sub> =  $\varphi$ <sub>-FD</sub> +  $\pi$  +  $\alpha$ <sub>-gFD</sub> = 2,6457 rad  $\varphi_f = \varphi_g + \pi + \alpha_f = 8,2600 \text{ rad}$ 

# <span id="page-22-1"></span>**Maglia 5**

La maglia 5 utilizzata è riportata in Figura 21:

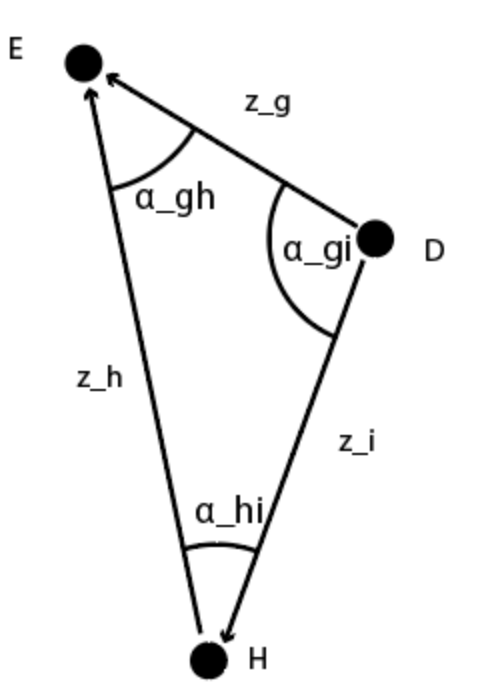

Figura 21

#### **Angoli interni:**

 $\alpha_{h} = \cos^{-1}((z_{h} - z_{i} - z_{g})/(2 \cdot z_{h} - z_{i})) = 0.5842$  rad  $\alpha_{\text{g}}$ i = cos·1((z\_g<sup>2</sup> + z\_i<sup>2</sup> - z\_h<sup>2</sup>)/(2\*z\_g\*z\_i)) = 1.7295 rad

**fasi dei vettoi z\_h e z\_i:**  $\varphi$ <sub>-</sub>i = phi<sub>-g</sub> +  $\alpha$ <sub>-gi</sub> = 4,3752 rad  $\varphi$ <sub>-</sub>h = phi<sub>-</sub>i +  $\pi$  +  $\alpha$ <sub>-</sub>hi = 8,1011 rad

# <span id="page-23-0"></span>**Posizione e fase di tutti i vettori del meccanismo**

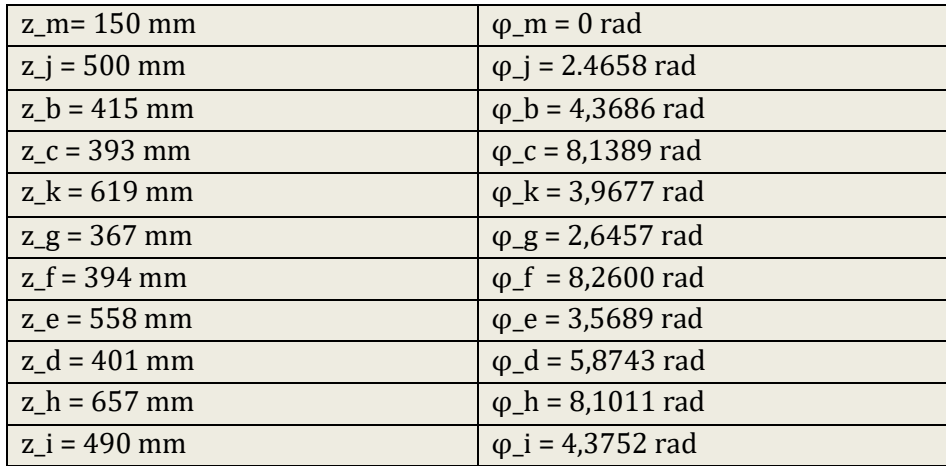

# <span id="page-24-0"></span>**Analisi di velocità**

Per l'analisi di velocità del meccanismo sono stati usati i risultati dell'analisi di posizione e una velocità v\_φ\_m = 1 rad/s.

# <span id="page-24-1"></span>**Maglia 1 - velocità**

La maglia 1 utilizzata per l'analisi di velocità è riportata in Figura 22:

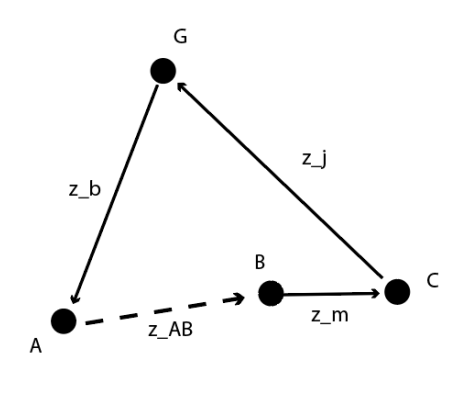

#### Figura 22

Equazione di chiusura: (il vettore z\_AB è fisso perchè a telaio, quindi ha velocità nulla)  $Vz_{m} + Vz_{j} + Vz_{b} = 0$ 

Risoluzione attraverso il calcolo matriciale:

$$
\begin{bmatrix} -z_j * sin\varphi_j & -z_b * sin\varphi_b \\ z_j * cos\varphi_j & z_b * cos\varphi_b \end{bmatrix} \begin{bmatrix} v_{\varphi_j} \\ v_{\varphi_b} \end{bmatrix} = \begin{bmatrix} z_m * sin\varphi_m \\ -z_m * cos\varphi_m \end{bmatrix} * V\varphi_m
$$

#### **Velocità dei vettori:** V $\varphi$ <sub>j</sub> = 0.2987 rad/s

V $\varphi_b$  = 0.2391 rad/s

# <span id="page-24-2"></span>**Maglia 2 - velocità**

La maglia 2 utilizzata per l'analisi di velocità è riportata in Figura 23:

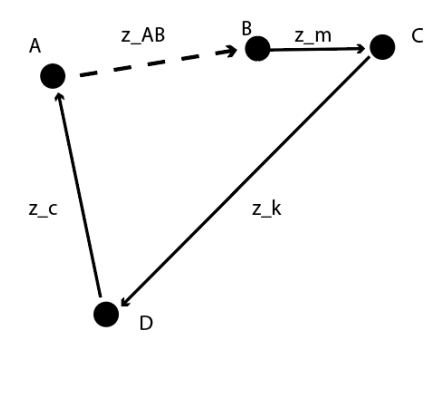

Figura 23

Equazione di chiusura: (il vettore z\_AB è fisso perchè a telaio, quindi ha velocità nulla)  $Vz_{m} + Vz_{k} + Vz_{c} = 0$ 

Risoluzione attraverso il calcolo matriciale:

$$
\begin{bmatrix} -z_k * sin\varphi_k & -z_c * sin\varphi_c \\ z_k * cos\varphi_k & z_c * cos\varphi_c \end{bmatrix} \begin{bmatrix} v_\varphi_k \\ v_\varphi_c \end{bmatrix} = \begin{bmatrix} z_m * sin\varphi_m \\ -z_m * cos\varphi_m \end{bmatrix} * V\varphi_m
$$

#### **Velocità dei vettori:**

 $V\varphi_k = 0.2713$  rad/s  $V\varphi_c = 0.3274$  rad/s

# <span id="page-25-0"></span>**Maglia 3 - velocità**

La maglia 3 utilizzata per l'analisi di velocità è riportata in Figura 24:

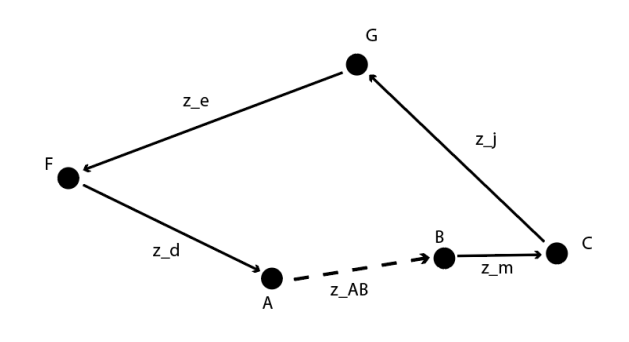

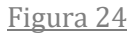

Equazione di chiusura: (il vettore z\_AB è fisso perchè a telaio, quindi ha velocità nulla)  $Vz_{m} + Vz_{j} + Vz_{e} + Vz_{d} = 0$ 

Risoluzione attraverso il calcolo matriciale:

$$
\begin{bmatrix} -z_{-}e * sin\varphi_{-}e & -z_{-}d * sin\varphi_{-}d \\ z_{-}e * cos\varphi_{-}e & z_{-}d * cos\varphi_{-}d \end{bmatrix} \begin{bmatrix} v_{-}\varphi_{-}e \\ v_{-}\varphi_{-}d \end{bmatrix} = \begin{bmatrix} z_{-}m * sin\varphi_{m} & z_{-}j * sin\varphi_{j} \\ -z_{-}m * cos\varphi_{m} & -z_{-}j * cos\varphi_{j} \end{bmatrix} \begin{bmatrix} v_{-}\varphi_{-}m \\ v_{-}\varphi_{-}j \end{bmatrix}
$$

#### **Velocità dei vettori:**

v\_φ\_e = 0.2391 rad/s v\_φ\_d = 0.2391 rad/s

## <span id="page-26-0"></span>**Maglia 4-velocità**

La maglia 4 utilizzata per l'analisi di velocità è riportata in Figura 25:

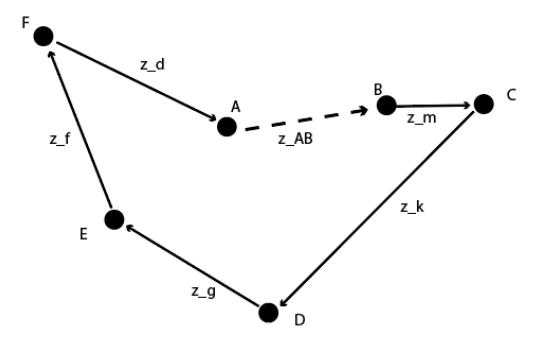

Figura 25

Equazione di chiusura: (il vettore z\_AB è fisso perchè a telaio, quindi ha velocità nulla)  $Vz_{m} + Vz_{k} + Vz_{g} + Vz_{f} + Vz_{d} = 0$ 

Risoluzione attraverso il calcolo matriciale:

$$
\begin{bmatrix} -z_g * sin\varphi_g & -z_f * sin\varphi_f \\ z_g * cos\varphi_g & z_f * cos\varphi_f \end{bmatrix} \begin{bmatrix} v_{-\varphi_g} \\ v_{-\varphi_f} \end{bmatrix} = \begin{bmatrix} 0 & z_k * sin\varphi_k & -z_d * sin\varphi_d \\ -z_m & -z_k * cos\varphi_k & -z_d * cos\varphi_d \end{bmatrix} \begin{bmatrix} v_{-\varphi_m} \\ v_{-\varphi_k} \\ v_{-\varphi_d} \end{bmatrix}
$$

**Velocità dei vettori:** v\_φ\_g = 0.2206 rad/s v\_φ\_f = 0.3400 rad/s

# <span id="page-26-1"></span>**Maglia 5-velocità**

La maglia 5 utilizzata per l'analisi di velocità è riportata in Figura 26:

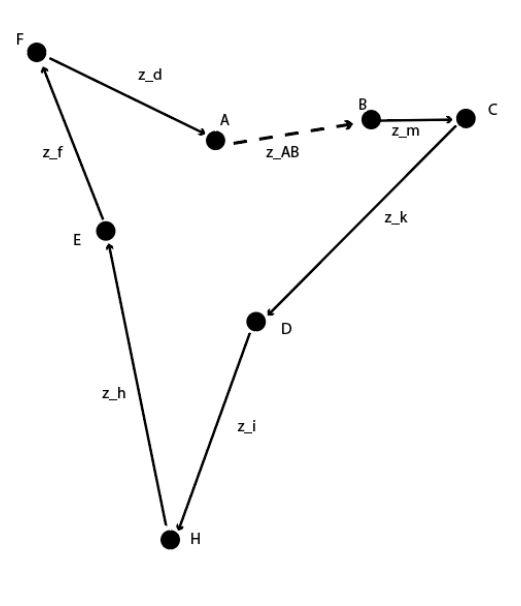

Figura 26

Equazione di chiusura: (il vettore z\_AB è fisso perchè a telaio, quindi ha velocità nulla)  $Vz_{m} + Vz_{k} + Vz_{j} + Vz_{h} + Vz_{f} + Vz_{d} = 0$ 

Risoluzione attraverso il calcolo matriciale:

$$
\begin{bmatrix} -z_{-}i * sin\varphi_{-}i & -z_{-}h * sin\varphi_{-}h \\ z_{-}i * cos\varphi_{-}i & z_{-}h * cos\varphi_{-}h \end{bmatrix} \begin{bmatrix} v_{-}\varphi_{-}i \\ v_{-}\varphi_{-}h \end{bmatrix} = \begin{bmatrix} 0 & z_{-}k * sin\varphi_{-}k & z_{-}f * sin\varphi_{-}f & z_{-}d * sin\varphi_{-}d \\ -z_{-}m & -z_{-}k * cos\varphi_{-}k & -z_{-}f * cos\varphi_{-}f & -z_{-}d * cos\varphi_{-}d \end{bmatrix} \begin{bmatrix} v_{-}\varphi_{-}m \\ v_{-}\varphi_{-}h \\ v_{-}\varphi_{-}h \end{bmatrix}
$$

**Velocità dei vettori:** v\_φ\_i = 0.2206 rad/s v\_φ\_h = 0.2206 rad/s

# <span id="page-28-0"></span>SOFTWARE MATLAB PER IL MECCANISMO STRANDBEEST

# <span id="page-28-1"></span>**Codice**

Si riporta lo script Matlab che permette l'analisi di posizione e velocità del meccanismo Strandbeest, con rappresentazione di un giro completo della manovella BC (z\_m) ed esportazione su excel dei dati:

```
clear all;
close all;
%lunghezza braccia
z_m= 150;
z - j = 500;z b = 415;
z_k = 619;z c = 393;
z_e = 558;z_{d} = 401;z_{g} = 367;z_f = 394;z i = 490;
z_h = 657;Z AB = 387.9226;
     %Sono angoli fissi all'interno del meccanismo
alpha_AB = 0.20245;alpha hi = 0.5842;
alpha gi = 1.7295;
alpha_gh = 0.8278;alpha_eb = 0.7996;
alpha ed = 0.8363;
alpha bd = 1.5056;
     %coordinata libera del meccanismo
phi_m = 0:pi/50:2*pi;
v phi m = 1;
for i = 1: length(phi m)
     %punti a telaio
Ax(i) = 0;Ay(i) = 0;Bx(i) = 380;By(i) = 78; %punti che si muovono
Cx(i) = Bx(i) + z_m * cos(\phi hi_m(i));Cy(i) = By(i) + z_m * sin(\phi hi_m(i));%MAGLIA 1
 z\_AC(i) = sqrt((Ax(i)-Cx(i))^2 + (Ay(i)-Cy(i))^2);phi_A(C(i) = atan((Cy(i)-Ay(i))/(Cx(i)-Ax(i)));
       if Cx(i)<Ax(i)
          phi_A(C(i) = atan((Cy(i)-Ay(i))/(Cx(i)-Ax(i))) + pi;
```

```
 end
       %angoli interni
 alpha_jb(i) = acos((z_j^2 + z_b^2 - z_Ac(i)^2))^2 + (2*z_j*z_b));alpha_jAC(i) = acos((z_AC(i)^2 + z_j^2 - z_b^2)(2*z_j*z_AC(i)));
       %fasi dei vettori j,b
phi_j(i) = phi_AC(i) + pi - alpha_jAC(i);phi_b(i) = phi_j(i) + pi - alpha_jb(i);%punti che si muovono
    Gx(i) = Cx(i) + z_j * cos(\phi h i_j(i));Gy(i) = Cy(i) + z_j * sin(\phi h i_j(i)); %------
plot( [Bx(i) Cx(i)], [By(i) Cy(i)], [Cx(i) Gx(i)], [Cy(i) Gy(i)], [Gx(i) Ax(i)], [Gy(i) Ay(i)], 
'LineWidth', 3);
   %------
 %MAGLIA 2
     %angoli interni
 alpha cAC(i) = acos((z AC(i)^2 + z k^2 - z c^2)/(2*z AC(i)*z k));
alpha kc(i) = acos((z c^2 + z k^2 -z AC(i)^2)/(2*z k*z c));
     %fasi dei vettori k, c
phi k(i) = phi AC(i) + pi + alpha cAC(i);
phi_c(i) = phi_k(i) + pi + alpha_kc(i); %punti che si muovono
Dx(i) = Cx(i) + z_k * cos(\phi h i_k(i));Dy(i) = Cy(i) + z_k * sin(\pi h i_k(i));%MAGLIA 3--TRIANGOLO FISSO (angoli interni NON variano)
alpha bd = acos((z d^2 + z b^2 - z e^2)/(2*z d*z b));
alpha_eb = acos((z_e^2 + z_b^2 - z_d^2)/((2*z_e^*z_b));phi_e(i) = phi_b(i) - alpha_ebj;
phi_d(i) = phi_b(i) + alpha_b/d;%punti che si muovono
Fx(i) = Gx(i) + z_e*cos(phi_e(i));Fy(i) = Gy(i) + z_e * sin(\pi - e(i));%MAGLIA 4
z FD(i) = sqrt((Dx(i)-Fx(i))^2 + (Dy(i)-Fy(i))^2);
phi FD(i) = atan(((Dy(i)-Fy(i)))/(Dx(i)-Fx(i)));
    if Dx(i) < Fx(i)phi_FD(i) = atan(((Dy(i)-Fy(i)))/(Dx(i)-Fx(i))) + pi;
     end
%angoli interni
      alpha_gFD(i) = acos((z_FD(i)^2 + z_g^2 - z_f^2)(2*z_FD(i)*z_g));alpha_fg(i) = acos((z_f^2 + z_g^2 - z_fD(i))^2)/(2*z_f*z_g));%fasi dei vettori g,f
        phi_g(i) = phi_FD(i) + pi + alpha_gFD(i);phi_f(i) = phi_g(i) + pi + alpha_fg(i);%Punti che si muovono
      Ex(i) = Dx(i) + z_g * cos(\phi h i_g(i));
```

```
Ey(i) = Dy(i) + z g*sin(\pi i g(i));
```
 $f1 = [z_m * sin(\phi hi_m(i))$ ;  $-z_m * cos(\phi hi_m(i))]$ ;

```
%MAGLIA 5
```

```
%angoli interni
      alpha hi(i) = acos((z h^2 + z i^2 - z g^2)/(2*z h*z i));
       alpha_gi(i) = acos((z_g^2 + z_i^2 - z_n^2)^2)(2*z_g*z_i)); %fasi dei vettoi h,i
        phi_i(i) = phi_g(i) + alpha_g(i);phi_h(i) = phi_i(i) + pi + alpha_h(i); %punti che si muovono
        Hx(i) = Dx(i) + z_i * cos(\phi h i_i(i));Hy(i) = Dy(i) + z_i * sin(\phi h i_i(i));%GRAFICO
hold on;
plot([Cx(i) Dx(i)], [Cy(i) Dy(i)], [Dx(i) Ax(i)], [Dy(i) Ay(i)], 'LineWidth', 3);
  plot( [Gx(i) Fx(i)], [Gy(i) Fy(i)], [Fx(i) Ax(i)], [Fy(i) Ay(i)], 'LineWidth',3);
     plot( [Dx(i) Ex(i)], [Dy(i) Ey(i)], [Ex(i) Fx(i)], [Ey(i) Fy(i)], 'LineWidth', 3);
       plot( [Dx(i) Hx(i)], [Dy(i) Hy(i)], [Hx(i) Ex(i)], [Hy(i) Ey(i)], 'LineWidth', 3);
    grid on;
    axis equal;
     axis ( [-800 600 -1000 600]);
     drawnow;
     hold off;
plot(Hx(1:i), Hy(1:i), 'r-', 'LineWidth', 3);
   hold on;
   %-----------------------------------------------------------------------------------------------
-----------------------------
                          %calcolo distanza che percorre il punto H
max estensione dx = max(Hx);
max_estensione_sx = min(Hx);
distanza_Hx = max_estensione_dx - max_estensione_sx;
%trovo i valori di i in cui il punto H inizia e finisce la tratta orizzontale 
%-----------------------------------------------------------------------------
max_estensione_sup = max(Hy);
max estensione inf = min(Hy);
distanza_Hy = max_estensione_sup - max_estensione_inf;
distanza_tot = table( distanza_Hx', max_estensione_dx', max_estensione_sx',distanza_Hy', 
max_estensione_sup', max_estensione_inf', 'VariableNames', {'distanza_Hx','max_estensione_dx', 
'max_estensione_sx','distanza_Hy',' max_estensione_sup', 'max_estensione_inf'});
writetable ( distanza_tot, 'Punti_meccanismo.xlsx','Sheet', 'distanza_tot');
     %------------------------------------------------------------------------% 
ANALISI DI VELOCITA
% x= matrice incognite
% J = Jacobiana
% f = matrice termini noti
% M = matrice delle velocità
%MAGLIA 1
J1 = [-z_j * sin(\phi h i_j(i)), -z_b * sin(\phi h i_b(i)); z_j * cos(\phi h i_j(i)), z_b * cos(\phi h i_b(i));
```

```
M1 = [v \text{ phi }m];x1 = inv(31)*(M1*f1);v_{\text{phi}_j(i)} = x1(1);v_{phi_b(i) = x1(2);vCx(i) = -f1(1)*vphivCy(i) = -f1(2)*v_phi_m;vGx(i) = vCx(i) + (J1(1,1)*v_\text{phi}_j(i));vGy(i) = vCy(i) + (J1(2,1)*v_phi_j(i));%MAGLIA 2
J2 = [-z_k * sin(\phi hi_k(i)) , -z_c * sin(\phi hi_c(i)) ; z_k * cos(\phi hi_k(i)) , z_c * cos(\phi hi_c(i))];
f2 = [z_m * sin(\phi hi_m(i)); -z_m * cos(\phi hi_m(i))];
M2 = [v_\phi\text{hi}_m];x2 = inv(32)*(M2*f2);v phi k(i) = x2(1);v_{phi_c(i)} = x2(2);vDx(i) = vCx(i) + (J2(1,1)*vphi k(i));vDy(i) = vCy(i) + (J2(2,1)*v_phi_k(i));%MAGLIA 3
J3 = [-z_e^*sin(\phi h i_e(i)) , -z_d^*sin(\phi h i_d(i)) ; z_e^*cos(\phi h i_e(i)) , z_d^*cos(\phi h i_d(i))];f3 = [-z_b * sin(\pi h i_b(i)) ; z_b * cos(\pi h i_b(i))];
M3 = \{v \text{ phi } b(i)\};x3 = inv(33)*(M3*f3);v_{phi_e}(i) = x3(1);v_{\text{phi}_d(i)} = x3(2);%MAGLIA 4
J4 = [-z_g * sin(\phi h i_g(i)), -z_f * sin(\phi h i_f(i)); z_g * cos(\phi h i_g(i)), z_f * cos(\phi h i_f(i));
f4 = [z\ d^*sin(phi\ d(i)), -z c*sin(phi c(i)) ; -z d*cos(phi d(i)), z c*cos(phi c(i))];
MA = [v_{phi_d}(i); v_{phi_c}(i)];x4 = inv(34)*f4*M4;v phi g(i) = x4(1);v_{phi_f(i)} = x4(2);vEx(i) = vDx(i) + (J4(1,1)*v_phi_g(i));vEy(i) = vDy(i) + (J4(2,1)*vphi(g(i));vFx(i) = vEx(i) + (J4(1,2)*vphi f(i));vFy(i) = vEy(i) + (J4(2,2)*v_phi_f(i));%MAGITA<sub>5</sub>
J5 = [-z_i * sin(\phi h i_i(i)), -z_h * sin(\phi h i_h(i)); z_i * cos(\phi h i_i(i)), z_h * cos(\phi h i_h(i))];
f5 = [-z_g * sin(\pi h i_g(i)); z_g * cos(\pi h i_g(i))];
MS = [v_{phi_g(i)}];
x5 = inv(35)*(M5*f5);v phi i(i) = x5(1);v phi h(i) = x5(2);
vHx(i) = vDx(i) + (J5(1,1)*v_phi_i(i));vHy(i) = vDy(i) + (J5(2,1)*v_phi_i(i));
```

```
fasi = table( phi_m', phi_j', phi_b', phi_c', phi_k', phi_g', phi_f', phi_e', phi_d', phi_h', 
phi_i', 'VariableNames', {'phi_m', 'phi_j', 'phi_b', 'phi_c', 'phi_k', 'phi_g', 'phi_f', 'phi_e', 
'phi_d', 'phi_hi, 'phi_ii});
writetable ( fasi, 'Punti_meccanismo.xlsx', 'Sheet', 'fasi_vettori');
coordinate_punti = table(phi_m', Cx', Cy', Gx', Gy', Dx', Dy', Ex', Ey', Fx', Fy', Hx', Hy', 
'VariableNames', {'phi_m', 'Cx', 'Cy', 'Gx', 'Gy', 'Dx', 'Dy', 'Ex', 'Ey', 'Fx', 'Fy', 'Hx', 
'Hy'});
writetable ( coordinate_punti, 'Punti_meccanismo.xlsx','Sheet', 'coordinate_punti');
velocita = table( v_phi_j', v_phi_b', v_phi_c', v_phi_k', v_phi_g', v_phi_f', v_phi_e', v_phi_d', 
v_phi_h', v_phi_i', 'VariableNames', { 'v_phi_j', 'v_phi_b', 'v_phi_c', 'v_phi_k', 'v_phi_g', 
'v_phi_f', 'v_phi_e', 'v_phi_d', 'v_phi_h', 'v_phi_i'});
writetable ( velocita, 'Punti_meccanismo.xlsx', 'Sheet', 'velocita');
velocita_coordinate_punti = table( vCx', vCy', vGx', vGy', vDx', vDy', vEx', vEy', vFx', vFy', 
vHx', vHy', 'VariableNames', {'vCx', 'vCy', 'vGx', 'vGy', 'vDx', 'vDy', 'vEx', 'vEy', 'vFx', 
'vFy', 'vHx', 'vHy'});
writetable ( velocita_coordinate_punti, 'Punti_meccanismo.xlsx','Sheet', 
'velocita_coordinate_punti');
```
#### <span id="page-32-0"></span>**Traccia punto H**

Si riporta in figura 27 l'immagina relativa alla traccia del punto H, ovvero il punto del meccanismo che tocca terra e che permette il movimento del robot.

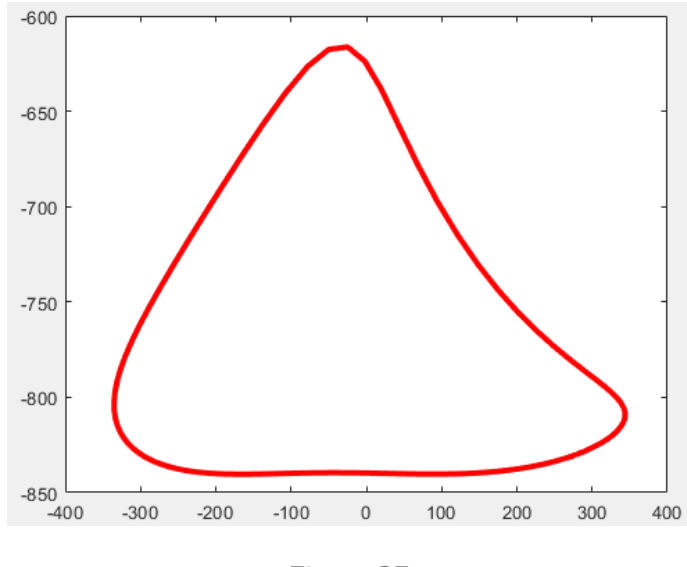

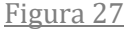

#### <span id="page-32-1"></span>**Esportazione dati su excel**

La verifica dei risultati delle analisi di posizione e di velocità è stata eseguita tramite l'esportazione dell'analisi di Matlab su un file excel. In quest ultimo sono stati scritti tramite software i seguenti parametri:

-fasi dei vettori in rad (Figura 28)

-coordinate dei punti in cm (Figura 29)

-velocità dei vettori in rad/s (Figura 30)

-velocità dei punti in rad/s (Figura 31)

per un giro completo della manovella BC (z\_m) a scatti di π/50.

La prima riga rappresenta l'angolo scelto di 0 radianti della manovella BC.

| <u> phi_m_</u> | phi j            | phi b      | phi c                     | phi k        | phi g                        | phi f      | phi e      | phi d      | phi h      | phi i      |
|----------------|------------------|------------|---------------------------|--------------|------------------------------|------------|------------|------------|------------|------------|
| 0              | 2,46589484       | 4,3686356  | 8,13893935                | 3,96770426   | 2,64570752                   | 8,26004535 | 3,56898257 | 5,87430161 | 8,10110737 | 4,37526368 |
| 0,062831853    | 2,48448889       | 4,38405982 | 8,1590531                 | 3,98483676   | 2,66014668                   | 8,28083442 | 3,58440679 | 5,88972583 | 8,11554653 | 4,38970284 |
| 0,125663706    | 2,50270989       | 4,40027136 | 8,17823291                | 4,00212772   | 2,6757277                    | 8,30044848 | 3,60061832 | 5,90593737 | 8,13112755 | 4,40528386 |
| 0.188495559    | 2,52053224       | 4,41725017 | 8,19645672                | 4,01955886   | 2,6924404                    | 8,31885603 | 3,61759713 | 5,92291618 | 8,14784025 | 4,42199656 |
| 0,251327412    | 2,53793247       | 4,43497508 | 8,21370249                | 4,03710973   | 2,71026785                   | 8,33603098 | 3,63532204 | 5,94064109 | 8,16566769 | 4,439824   |
| 0,314159265    | 2,55488901       | 4,45342365 | 8,22994813                | 4,05475759   | 2,72918595                   | 8,35195278 | 3,65377062 | 5,95908966 | 8,18458579 | 4,4587421  |
| 0,376991118    | 2,57138215       | 4,47257205 | 8,24517128                | 4,07247734   | 2,74916347                   | 8,36660622 | 3,67291902 | 5,97823806 | 8,20456331 | 4,47871963 |
| 0,439822972    | 2,58739387       | 4,49239495 | 8,25934929                | 4,09024134   | 2,77016232                   | 8,37998086 | 3,69274191 | 5,99806096 | 8,22556216 | 4,49971847 |
| 0,502654825    | 2,60290769       | 4,51286543 | 8,27245891                | 4,10801928   | 2,79213812                   | 8,39207029 | 3,71321239 | 6,01853144 | 8,24753797 | 4,52169428 |
| 0,565486678    | 2,61790853       | 4,5339549  | 8,28447622                | 4,12577808   | 2,81504107                   | 8,40287107 | 3,73430186 | 6,03962091 | 8,27044091 | 4,54459722 |
| 0,628318531    | 2,63238254       | 4,55563302 | 8,29537631                | 4,14348167   | 2,8388168                    | 8,41238162 | 3,75597998 | 6,06129903 | 8,29421664 | 4,56837295 |
| 0,691150384    | 2,64631691       | 4,57786762 | 8,30513313                | 4,16109086   | 2,86340741                   | 8,42060101 | 3,77821459 | 6,08353364 | 8,31880725 | 4,59296356 |
| 0,753982237    | 2,6596997        | 4,60062466 | 8,31371916                | 4,17856317   | 2,88875236                   | 8,42752783 | 3,80097163 | 6,10629067 | 8,3441522  | 4,61830852 |
| 0,81681409     | 2,67251964       | 4,62386811 | 8,32110514                | 4,19585261   | 2,91478933                   | 8,43315903 | 3,82421507 | 6,12953412 | 8,37018917 | 4,64434548 |
| 0,879645943    | 2,68476591       | 4,6475599  | 8,32725975                | 4,21290945   | 2,94145488                   | 8,43748898 | 3,84790687 | 6,15322591 | 8,39685472 | 4,67101103 |
| 0,942477796    | 2,69642792       | 4,67165985 | 8,33214926                | 4,22968      | 2,968685                     | 8,44050856 | 3,87200681 | 6,17732586 | 8,42408484 | 4,69824115 |
| 1.005309649    | 2,70749507       | 4,69612552 | 8,33573714                | 4,24610635   | 2,99641546                   | 8,44220441 | 3,89647248 | 6,20179153 | 8,4518153  | 4,72597161 |
| 1,068141502    | 2,71795654       | 4,72091214 | 8,33798366                | 4,26212601   | 3,02458201                   | 8,44255831 | 3,92125911 | 6,22657816 | 8,47998186 | 4,75413817 |
| 1,130973355    | 2,72780099       | 4,74597247 | 8,33884544                | 4,27767163   | 3,05312045                   | 8,4415466  | 3,94631943 | 6,25163848 | 8,5085203  | 4,78267661 |
| 1,193805208    | 2,73701632       | 4,77125657 | 8,33827497                | 4,29267061   | 3,08196654                   | 8,43913973 | 3,97160353 | 6,27692258 | 8,53736639 | 4,8115227  |
| 1,256637061    | 2,74558938       | 4,79671168 | 8,3362201                 | 4,30704467   | 3,11105584                   | 8,43530177 | 3,99705865 | 6,3023777  | 8,56645569 | 4,840612   |
| 1,319468915    | 2,75350567       | 4,82228197 | 8,33262346                | 4,32070942   | 3,14032344                   | 8,42999006 | 4,02262893 | 6,32794798 | 8,59572328 | 4,8698796  |
| fasi_vettori   | coordinate_punti | velocita   | velocita_coordinate_punti | distanza_tot | $_{\odot}$<br>velocita_media |            |            | $\pm$ 31   |            |            |

Figura 28

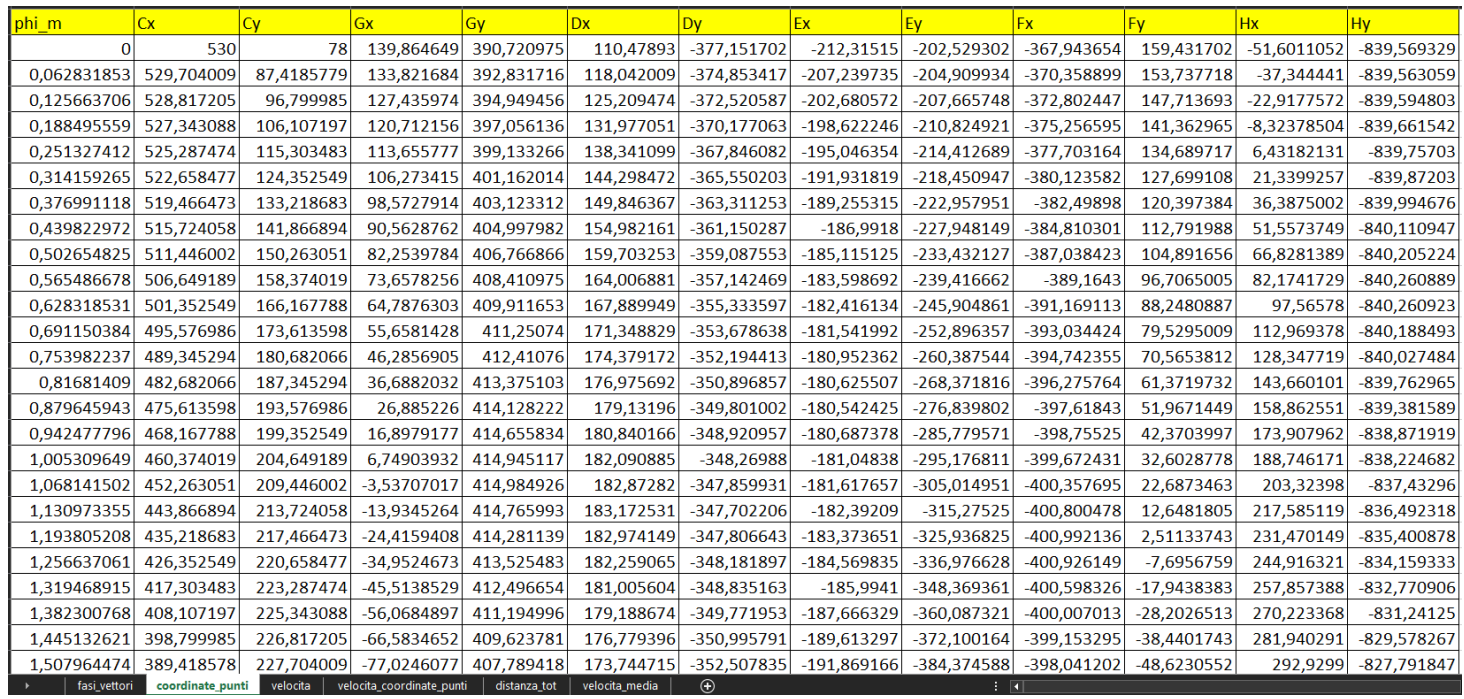

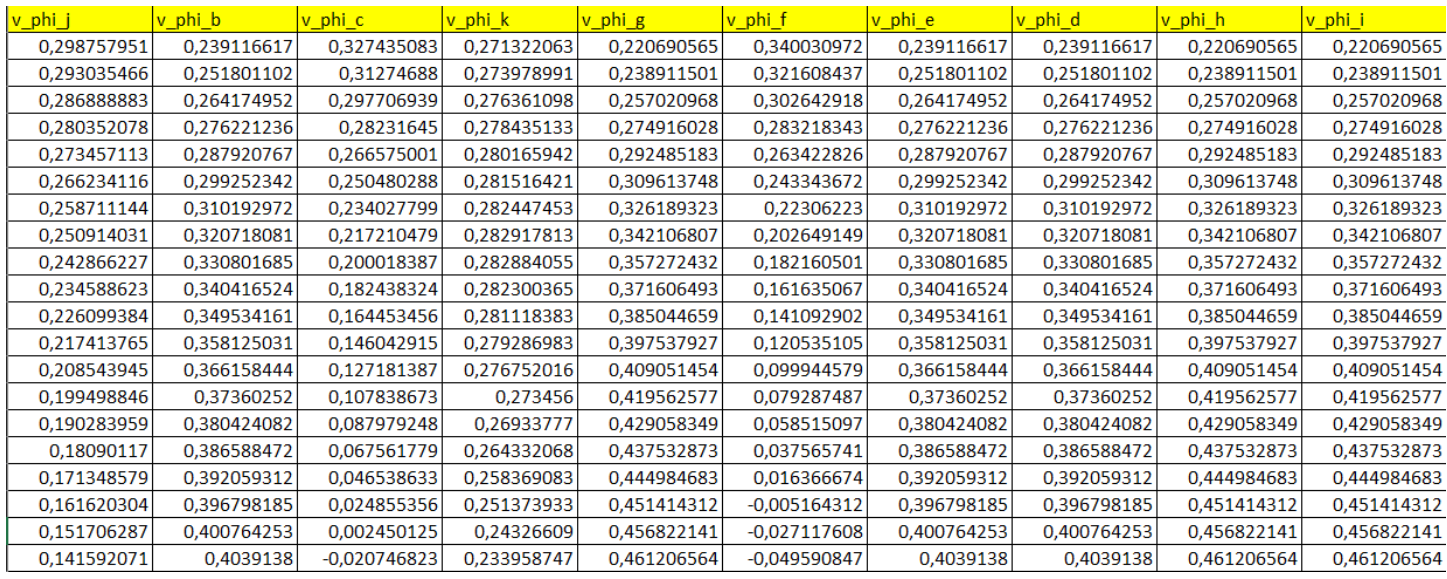

| VCX            | <b>VCV</b>                   | <b>vGx</b>                | <b>vGv</b>     | <b>vDx</b>     | <b>vDy</b>              | <b>VEX</b>     | <b>VEV</b>    | <b>vFx</b>    | <b>VFV</b>    | <b>vHx</b> | vHy            |
|----------------|------------------------------|---------------------------|----------------|----------------|-------------------------|----------------|---------------|---------------|---------------|------------|----------------|
|                | 150                          | -93,4278777               | 33,44396175    | 123,4926989    | 36,17467755             | 84,95518283    | -35,0629303   | -38,1227693   | $-87,9814418$ | 225,543907 | 0,405143008    |
| -9,418577929   | 149,7040093                  | -98,9154591               | 33,69644762    | 117,2342366    | 36,9172699              | 76,63278396    | -40,7962795   | -38,7113269   | $-93,2567791$ | 228,258715 | -0,206339976   |
| -18,79998503   | 148,8172052                  | $-104,335754$             | 33,6653922     | 110,9019637    | 37,27572924             | 68,53081349    | -46,9988878   | $-39,0222579$ | $-98,4850686$ | 230,949831 | $-0,796075095$ |
| -28,10719719   | 147,3430876                  | $-109,675337$             | 33,34326089    | 104,5070743    | 37,25929238             | 60,6986163     | $-53,627753$  | $-39,0474528$ | $-103,653841$ | 233,575882 | $-1,311656042$ |
| -37,30348307   | 145,2874742                  | $-114,918756$             | 32,72385852    | 98,05856986    | 36,8782786              | 53,18157565    | $-60,6326117$ | -38,7799666   | $-108,748585$ | 236,08553  | -1,703230653   |
| $-46,35254916$ | 142,6584774                  | $-120,048672$             | 31,80256835    | 91,56312025    | 36,14392296             | 46,01916824    | -67,9575977   | $-38,2142571$ | $-113,752872$ | 238,419679 | -1,925733504   |
| -55,2186829    | 139,4664729                  | $-125,046018$             | 30,57658712    | 85,02493273    | 35,06821532             | 39,24318418    | -75,5431327   | $-37,3464223$ | $-118,648495$ | 240,513976 | -1,940855489   |
| -63,86689373   | 135,7240579                  | $-129,890176$             | 29,04515192    | 78,44562681    | 33,66374947             | 32,87626867    | -83,3278707   | $-36,1744301$ | $-123,415621$ | 242,301329 | $-1,71857395$  |
| -72,26305112   | 131,446002                   | $-134,559165$             | 27,20975469    | 71,82411309    | 31,94358696             | 26,93089331    | -91,2505134   | -34,6983365   | $-128,032962$ | 243,714193 | -1,238130823   |
| $-80,37401925$ | 126,6491888                  | -139,029845               | 25,07434096    | 65,15647324    | 29,92114051             | 21,40879923    | -99,2513475   | -32,9204907   | $-132,477958$ | 244,686415 | $-0,488425306$ |
| -88,16778784   | 121,3525492                  | $-143,278125$             | 22,64548998    | 58,43583798    | 27,6100823              | 16,30088773    | $-107,273404$ | $-30,8457216$ | $-136,726968$ | 245,154515 | 0,532136631    |
| -95,61359846   | 115,5769864                  | $-147,279184$             | 19,93257414    | 51,65225936    | 25,0242826              | 11,58748065    | $-115,263203$ | $-28,481505$  | $-140,755465$ | 245,058379 | 1,81623654     |
| $-102,6820659$ | 109,3452941                  | $-151,007682$             | 16,94789638    |                | 44,79257376 22,17778483 | 7,238840695    | $-123,171096$ | $-25,8381101$ | $-144,538246$ | 244,341401 | 3,348552186    |
| $-109,3452941$ | 102,6820659                  | $-154,43798$              | 13,70680518    | 37,84025151    | 19,08482388             | 3,215832685    | $-130,951257$ | $-22,9287238$ | $-148,049624$ | 242,950176 | 5,106848373    |
| -115,5769864   | 95,61359846                  | $-157,544349$             | 10,2277874     |                | 30,77522914 15,75989517 | $-0,529382941$ | $-138,561403$ | $-19,7695534$ | $-151,263626$ | 240,833867 | 7,063136001    |
| $-121,3525492$ | 88,16778784                  | $-160,301165$             | 6,532540195    | 23,57372064    | 12,21788335             | $-4,052711282$ | $-145,962302$ | $-16,3799081$ | $-154,154183$ | 237,943372 | 9,184816228    |
| $-126,6491888$ | 80,37401925                  | $-162,683097$             | 2,646023711    |                | 16,20800426 8,474260926 | -7,417598445   | $-153,11715$  | $-12,7822618$ | $-156,695298$ | 234,230386 | 11,43576126    |
| $-131,446002$  | 72,26305112                  | $-164,665265$             | $-1,403503021$ | 8,646182495    | 4,545369073             | -10,69465486   | -159,990849   | $-9,00229783$ | $-158,861207$ | 229,646454 | 13,77731555    |
| -135,7240579   | 63,86689373                  | $-166,223383$             | -5,58446008    |                | 0,851913848 0,448795588 | -13,96143764   | $-166,549217$ | $-5,06893861$ | $-160,626504$ | 224,142059 | 16,16922747    |
| -139,4664729   | 55,2186829                   | $-167,333869$             | -9,861935449   | -7,215882787   | $-3,79613225$           | -17,30238644   | $-172,758143$ | $-1,01436384$ | $-161,966258$ | 217,665779 | 18,57054106    |
| $-142,6584774$ | 46,35254916                  | $-167,973922$             | $-14,19768131$ | $-15,60334781$ | $-8,16771813$           | -20,80889479   | $-178,582651$ | 3,12598115    | $-162,856076$ | 210,163521 | 20,94049041    |
| $-145,2874742$ | 37,30348307                  | $-168, 121566$            | $-18,55011461$ | $-24,36201717$ | $-12,6411042$           | -24,57949076   | -183,985887   | 7,31338343    | $-163,272155$ | 201,577851 | 23,23944822    |
| $-147,3430876$ | 28,10719719                  | $-167,755643$             | $-22,87431913$ | -33,54916208   | $-17,187284$            | -28,7200932    | $-188,927944$ | 11,5058645    | $-163,191271$ | 191,847396 | 25,42998528    |
| -148,8172052   | 18,79998503                  | $-166,85577$              | -27,12204673   | -43,22811123   | $-21,7718833$           | -33,34430304   | $-193,364518$ | 15,6581848    | $-162,590732$ | 180,906347 | 27,47810269    |
| -149.7040093   | 9,418577929                  | $-165,402225$             | $-31,24171673$ | -53,46852347   | $-26,3536649$           | $-38,5736793$  | $-197,245311$ | 19,7218495    | $-161,448281$ | 168,684057 | 29,35470253    |
| fasi vettori   | coordinate_punti<br>velocita | velocita_coordinate_punti | distanza tot   | velocita media | $_{\oplus}$             |                |               | ा हा          |               |            |                |

Figura 31